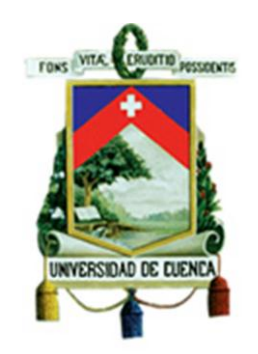

# Facultad de Ingeniería

Maestría en Gestión Estratégica de Tecnologías de la Información

# **Tema: "Metodología para la construcción de un sistema de ayuda a la decisión para Instituciones Financieras del Sector de la Economía Popular y Solidaria: Un enfoque basado en conceptos de Datawarehouse"**

Trabajo de Titulación previo a la obtención del título de Magister en Gestión Estratégica de Tecnologías de la Información

**Autor:** Guillermo Segundo Cabrera Palacios

CI. 0102645751

**Director:** Victor Hugo Saquicela Galarza

CI. 0103599577

Octubre 2017

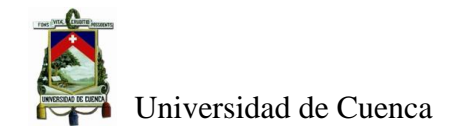

#### **Resumen**

Las instituciones financieras de la economía popular y solidaria, en la última década han experimentado un crecimiento importante, cuidando su eficiencia técnica para optimizar sus recursos materiales y monetarios para la prestación de los servicios a sus asociados, A la par la normativa que deben cumplir estas instituciones se ha ido incrementando para minimizar el riesgo de las operaciones. Esto ha provocado que los sistemas que soportan la operatividad de estas instituciones sean muy diversos, con diferentes tecnologías, propios almacenes de datos en donde existe una gran cantidad de redundancia de información. Todo este panorama dificulta la consolidación de la información para análisis y toma de decisiones. Este trabajo de tesis plantea una metodología para la construcción de sistemas de ayuda a la toma de decisiones para estas instituciones. Para lo cual se utilizó una planificación contextual que cubre todo el ciclo de vida de un proyecto sugerido por PMBOK, apoyado en la fase de desarrollo por metodologías ágiles como SCRUM, además de una arquitectura empresarial basado en DHARMA y la notación i\* para contar con un entendimiento holístico de la institución financiera. Soportado por una metodología de construcción de datawarehouse como HEFESTO, que es independiente del método de planificación y de desarrollo que se aplicó, llegando a obtener modelos multidimensionales generales que serán explotados en los diferentes niveles organizacionales de la institución. Finalmente describe la plataforma requerida y también la manera de asegurar los sistemas que exploten los modelos obtenidos.

Palabras Claves: *PMbok, Scrum, Sistemas de Toma de Decisiones, Dharma,i\*,Hefesto.*

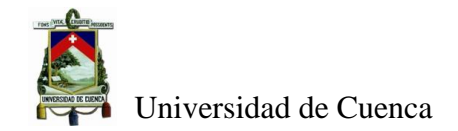

#### **Abstract**

The financial institutions of the popular and solidarity economy, in the last decade have experienced a significant growth, taking care of their technical efficiency to optimize their material and monetary resources for the provision of the services to its associates, In addition to the regulations that these Institutions has been increasing to minimize the risk of operations. This has caused that the systems that support the operation of these institutions are very diverse, with different technologies, own data warehouses where there is a great amount of redundancy of information. All this scenario makes it difficult to consolidate information for analysis and decision making. This thesis proposes a methodology for the construction of decision support systems for these institutions. For this, we used contextual planning that covers the entire life cycle of a project suggested by PMBOK, supported in the development phase by agile methodologies such as SCRUM, in addition to a DHARMAbased business architecture and i \* notation to count on a holistic understanding of the financial institution. Supported by a datawarehouse construction methodology such as HEFESTO, which is independent of the planning and development method applied, obtaining multidimensional general models that will be exploited at the different organizational levels of the institution. Finally describes the platform required and also the way to ensure the systems that exploit the models obtained.

Keywords: *PMbok, Scrum, Systems Decision, Dharma,i\*,Hefesto*

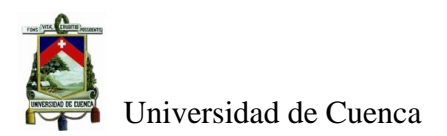

# Indice

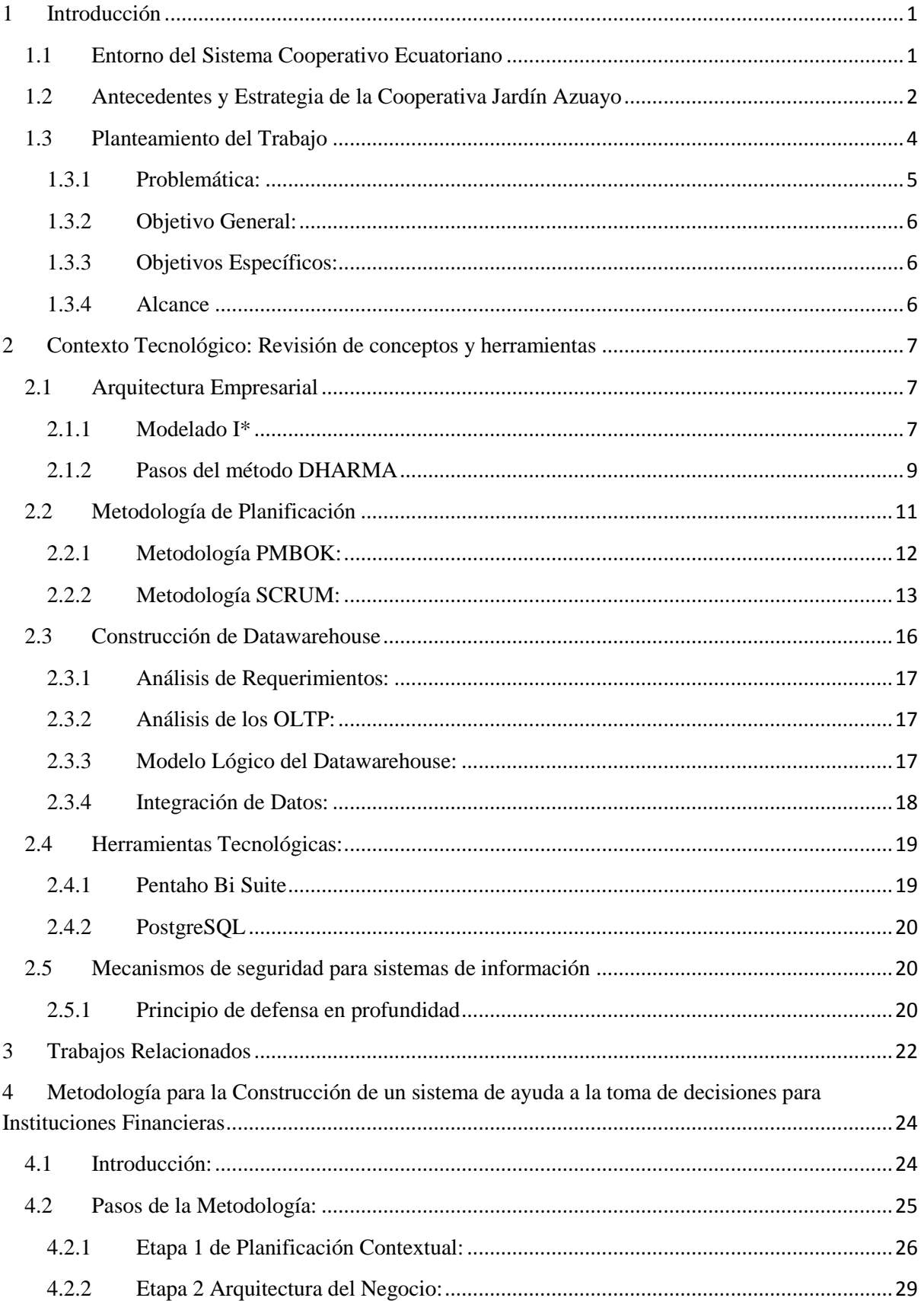

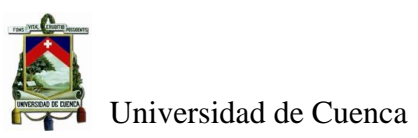

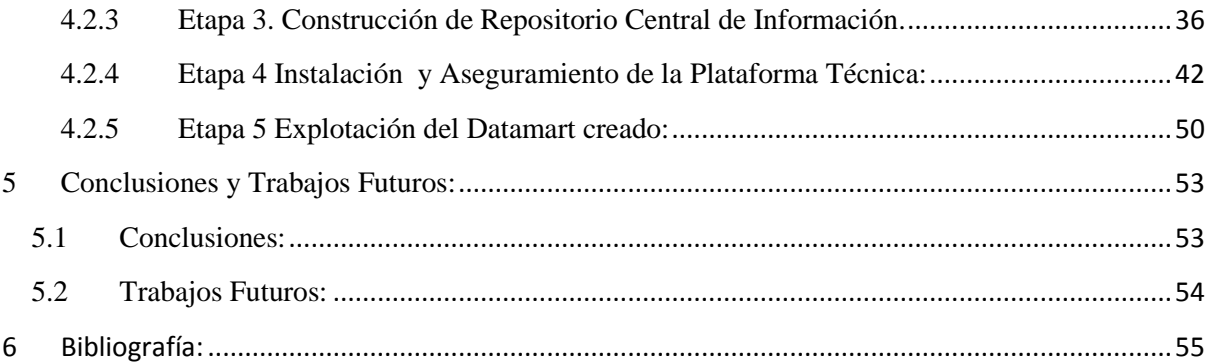

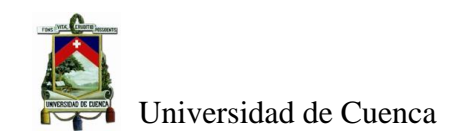

# **Índice de Tablas:**

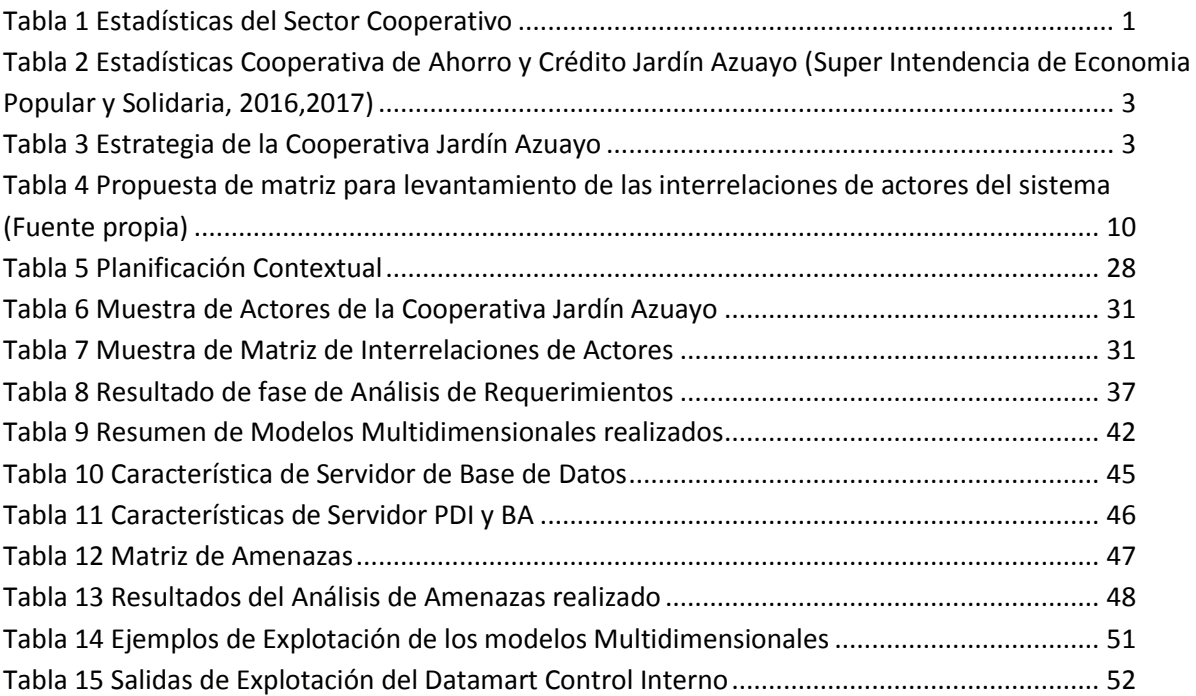

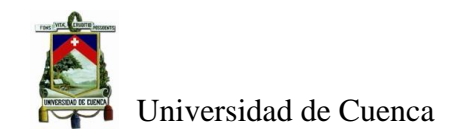

# **Índice de Figuras:**

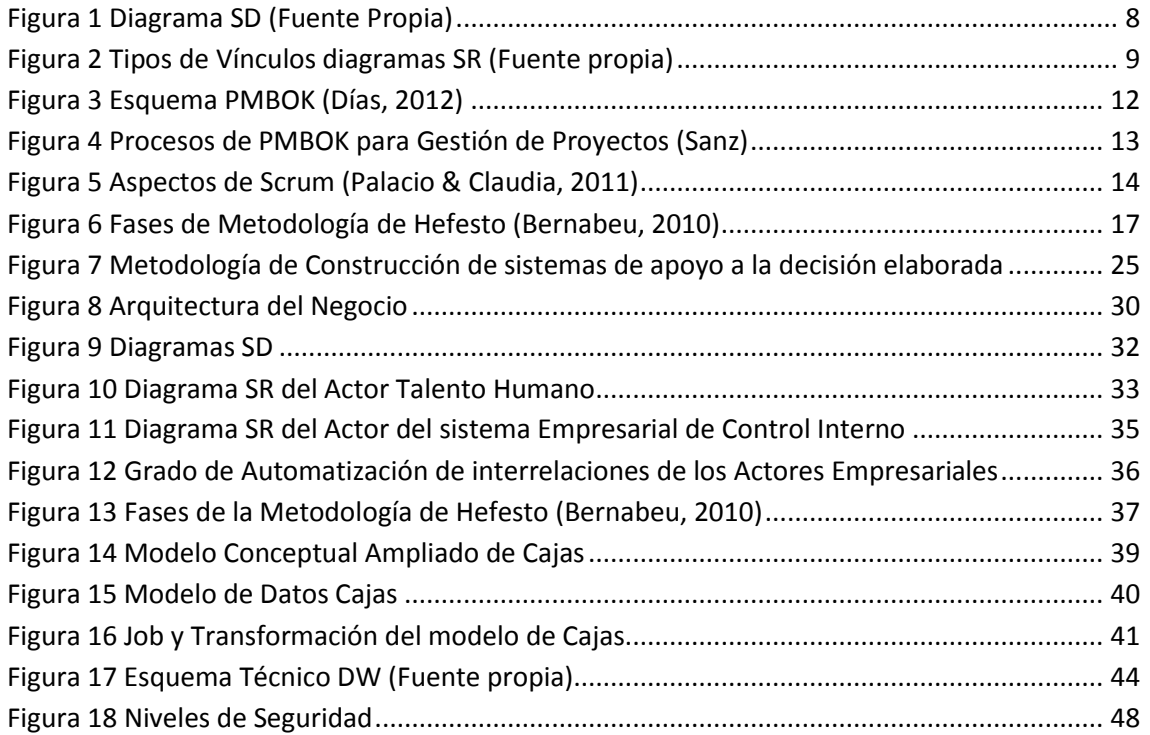

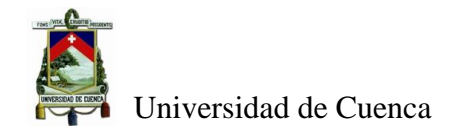

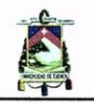

Universidad de Cuenca Cláusula de Licencia y Autorización para Publicación en el Repositorio Institucional

Guillermo Segundo Cabrera Palacios, en calidad de autor y titular de los derechos morales y patrimoniales del trabajo de titulación "Metodología para la construcción de un sistema de ayuda a la decisión para Instituciones Financieras del Sector de la Economía Popular y Solidaria: Un enfoque basado en conceptos de Datawarehouse", de conformidad con el Art. 114 del CÓDIGO ORGÁNICO DE LA ECONOMÍA SOCIAL DE LOS CONOCIMIENTOS, CREATIVIDAD E INNOVACIÓN reconozco a favor de la Universidad de Cuenca una licencia gratuita, intransferible y no exclusiva para el uso no comercial de la obra, con fines estrictamente académicos.

Asimismo, autorizo a la Universidad de Cuenca para que realice la publicación de este trabajo de titulación en el Repositorio Institucional, de conformidad a lo dispuesto en el Art. 144 de la Ley Orgánica de Educación Superior.

Cuenca, Octubre de 2017

Guillermo Segundo Cabrera Palacios

C.I. 0102645751

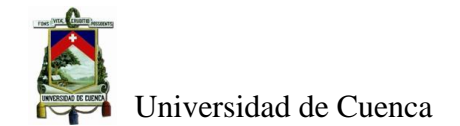

## **Propiedad Intelectual**

Universidad de Cuenca

#### **Propiedad Intelectual**

Guillermo Segundo Cabrera Palacios, autor/a del Trabajo de Titulación "Metodología para la Construcción de un sistema de ayuda a la decisión para Instituciones Financieras del Sector de la Economía Popular y Solidaria: Un enfoque basado en conceptos de Datawarehouse", certifico que todas las ideas, opiniones y contenidos expuestos en la presente investigación son de exclusiva responsabilidad de su autor/a.

Cuenca, 01/10/2017

ller Calun um

Guillermo Segundo Cabrera Palacios C.I: 0102645751

Guillermo Segundo Cabrera Palacios

Guillermo Segundo Cabrera Palacios

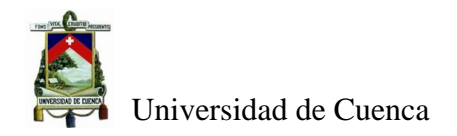

# **Agradecimiento**

Quiero agradecer a Dios en primer lugar, al apoyo incondicional de mi esposa María Fernanda y toda mi familia, a mis profesores, compañeros de esta Maestría, muy especialmente el Doctor Víctor Saquicela por su ayuda en la elaboración de este trabajo.

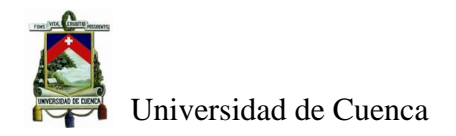

# **Dedicatoria**

Quiero dedicar este trabajo a mis abuelos fallecidos y a mi hijo Luis Fernando que es la fuerza que me motiva a continuar es este caminar.

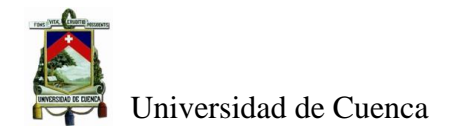

# **1 Introducción**

## <span id="page-12-1"></span><span id="page-12-0"></span>**1.1 Entorno del Sistema Cooperativo Ecuatoriano**

El sistema cooperativo ecuatoriano tiene un total de 933 cooperativas de ahorro y crédito con corte a abril del 2017, estas instituciones están divididas en 5 segmentos acorde al nivel de activos que manejan. Los datos financieros de este sector que reporta la entidad de control respecto al sistema cooperativo son del segmento 1 y 2 que son cooperativas que tiene entre 20 y 80 millones de dólares en activos.

En la **¡Error! No se encuentra el origen de la referencia.** se aprecia un comparativo de datos estadísticos del sector cooperativo desde marzo del 2016 a abril del 2017 en donde se puede visualizar un crecimiento de captaciones y colocaciones en un 30% lo que implica que las personas confían en este sector de la economía popular y solidaria.

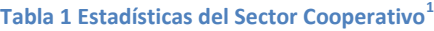

<span id="page-12-2"></span>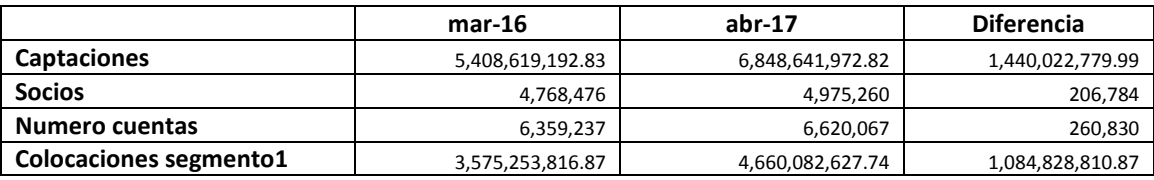

Otro aspecto a tomar en cuenta en el sector cooperativo es el número de instituciones de ahorro y crédito que existen en la actualidad, esto causa una competencia en las regiones donde se localizan, para lo cual se deben generar estrategias adecuadas para poder mantenerse en este escenario y contar con una adecuada salud financiera. De acuerdo a (El Comercio, 2012) , el Austro ecuatoriano posee las cooperativas más grandes del país a nivel de socios y de activos, esto indica que las cooperativas del sector están trabajando de una manera seria para captar socios y prestar sus servicios.

En función de lo indicado en los párrafos anteriores las cooperativas de ahorro y crédito requieren analizar la información propia y del entorno para tomar las mejores decisiones que les permita competir adecuadamente en el mercado financiero. Las cooperativas deben cuidar la eficiencia técnica puesto que les ayuda a optimizar el uso de los recursos humanos materiales y monetarios para la prestación de sus servicios (ORY & LEMZERI, 2012).

 1 (Super Intendencia de Economia Popular y Solidaria)

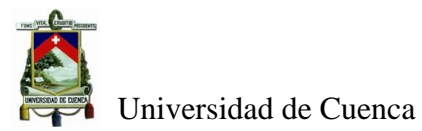

Dentro del tema de eficiencia técnica las cooperativas de Ahorro y Crédito apuntan ahora al mercado de las instituciones bancarias. Es necesario monitorear el mercado financiero al igual que las variables que cada institución maneja relacionadas a temas de la calidad del servicio que se presta. Estos aspectos permiten a los administradores de las instituciones tomar decisiones respecto a las variables que se consideran claves para tener un margen financiero adecuado para obtener ganancias y poder reinvertir este dinero en temas sociales.

Lamentablemente la información no está consolidada de una sola manera en los mismos formatos, sino distribuida en varios sistemas de información que se utilizan. Por lo que es importante contar con sistemas de toma de decisiones que permitan la recopilación y el análisis de datos. La construcción de sistemas datawarehouse son una herramienta que ayuda a la aplicación de estos procesos para mejorar la calidad del servicio en las instituciones financieras como en las cooperativas.

Este trabajo plantea una metodología para elaborar sistemas de toma de decisiones en las cooperativas de ahorro y crédito, utilizando una serie de herramientas y artefactos que permitan a la institución poder contar con una información histórica, integra y consolidada respecto a los servicios que presta la cooperativa a sus socios y enfocada a las estrategias institucionales, que sirva para medir cumplimiento de metas, resultados de prestación de servicios, manejo de mora, capacitación de empleados, manejo contable financiero, etc. En resumen que sirva para extraer los indicadores del plan estratégico de la organización considerando todos los elementos.

## <span id="page-13-0"></span>**1.2 Antecedentes y Estrategia de la Cooperativa Jardín Azuayo**

La Cooperativa Jardín Azuayo nace en el año de 1996, tras el desastre de la Josefina en el cantón Paute provincia del Azuay, como una acción para reconstruir el sector. Desde entonces se ha extendido a lo largo de todo el Austro y en los últimos tres años ha llegado a las provincias de Guayas y Santa Elena, actualmente posee 44 oficinas. En la [Tabla](#page-14-0) 2 se indican los indicadores que maneja la Cooperativa Jardín Azuayo al 30 abril del 2017.

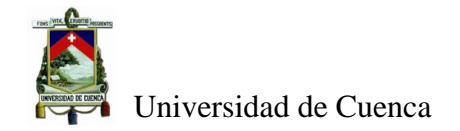

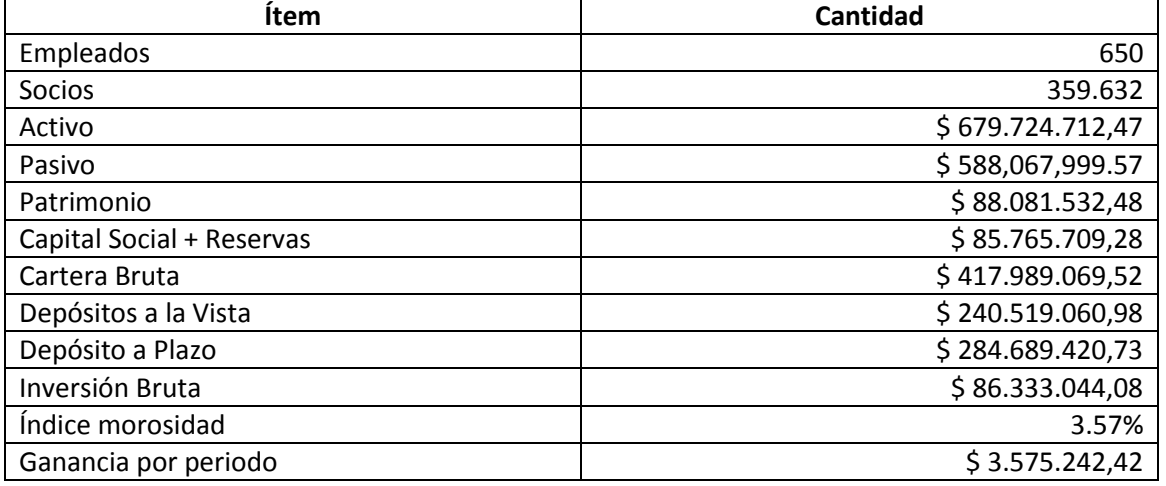

<span id="page-14-0"></span>**Tabla 2 Estadísticas Cooperativa de Ahorro y Crédito Jardín Azuayo (Super Intendencia de Economia Popular y Solidaria)**

La cooperativa en su plan estratégico 2014-2018 con actualización en octubre del 2016 plantea que sus objetivos estratégicos están organizados en base a 4 perspectivas a las cuales están atadas 20 objetivos estratégicos de la organización y cada objetivo estratégico tiene vinculado su indicador para medición. Los valores de los indicadores propuestos en el plan estratégico son de uso confidencial y por eso no se han expuesto en este documento.

Observando la estructura del plan estratégico de la Cooperativa Jardín Azuayo en la [Tabla 3](#page-14-1) se puede evidenciar que la perspectiva de socios, clientes y comunidad tiene la mayoría de objetivos lo cual indica la orientación del servicio al público que tiene la institución, la perspectiva financiera igualmente tiene un gran número de objetivos los cual expresa la preocupación de la institución por su salud financiera, finalmente el tema educativo financiero aparece en dos de sus 20 objetivos visualizando la tarea pedagógica que se realiza en la institución a sus directivos y socios.

<span id="page-14-1"></span>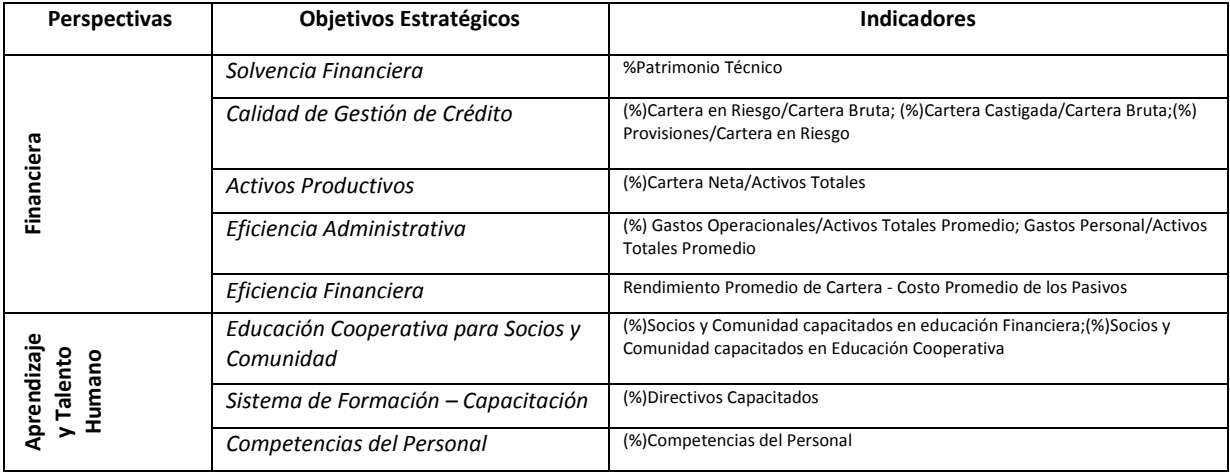

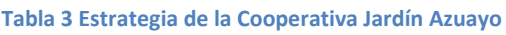

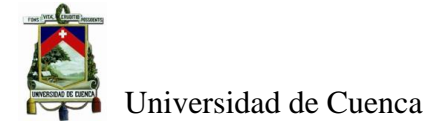

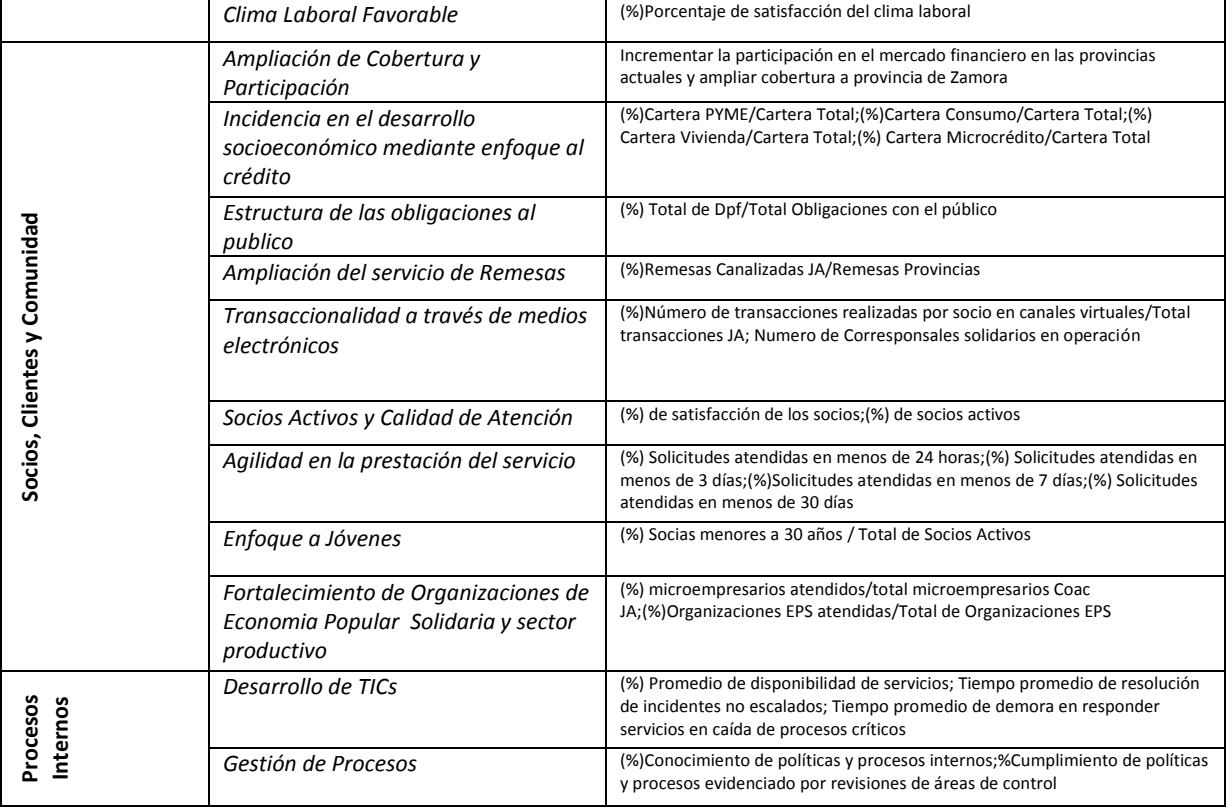

# <span id="page-15-0"></span>**1.3 Planteamiento del Trabajo**

La propuesta de este trabajo es dotar a la institución de una metodología de desarrollo ágil y eficaz para el desarrollo de los sistemas de información gerencial a nivel estratégico, táctico y operacional que le permita tomar decisiones y acceder a la información de una manera consistente, fiable, exacta y oportuna con el objetivo de servir mejor a sus asociados y que le permita luego utilizar esa información para realizar inteligencia del negocio.

Esta metodología se sustentará con un análisis de flujos de información de sistemas heterogéneos con los que cuenta para poder obtener los componentes que maneja la institución a fin de apoyar el desarrollo de informes y reportes automatizados desde el punto de vista del negocio y no de los usuarios, considerando lo que se requiere y no lo que quiera tener. Adicionalmente, se planteará un modelo de trabajo en base a una metodología de planificación que combine una visión completa de los proyectos de desarrollo, ajustados con una metodología de desarrollo ágil como Scrum para su implementación. Además se establecerá mecanismos de securización para la plataforma enmarcados en los aspectos de disponibilidad, confidencialidad e integridad de la información requeridos para los sistemas gerenciales de toma de decisiones. Finalmente, se estructurará una propuesta para la

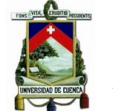

elaboración de un Datawarehouse que estará soportado por toda la metodología anteriormente descrita para su elaboración y se elaborará un datamart del mismo en donde se aplique la metodología planteada.

## <span id="page-16-0"></span>**1.3.1 Problemática:**

Debido al crecimiento continuo y a la evolución de la normativa financiera las cooperativas de ahorro y crédito han ido ajustando sus procesos, estructura organizacional, forma de cobertura para brindar los servicios financieros a sus asociados. Esto ha dado como resultado que la plataforma tecnológica igualmente evolucione para poder soportar las operaciones que realiza la institución, pasando desde sistemas distribuidos que consolidaba mensualmente la información financiera contable a sistemas centralizados a los cuales se han pegado un sin número de aplicativos satélites que tienen diversas interfaces y bases de datos que mantiene en línea la información financiera contable.

En el caso de Jardín Azuayo, los aplicativos fueron desarrollados en una plataforma propietaria con el uso básico de estándares de programación, con poca documentación y una metodología tradicional de desarrollo que además cada desarrollador aplicó acorde a su manera para elaborar los desarrollos solicitados. Esto ha dado origen a que las aplicaciones fueran creciendo desordenadamente, con duplicidad de información, sin un modelo relacional completo, lo cual hasta la actualidad influye en la prestación de los servicios; generando incidentes permanentes en el soporte del aplicativo financiero contable.

Adicionalmente, cada sistema satélite que se adhiere a las plataformas tecnológicas cuentan con estándares propios en algunos casos y con un funcionamiento cerrado acorde al servicio que brinda la cooperativa a sus socios.

Todo lo anteriormente indicado es causa para que la producción de la información de toma de decisiones requiera un gran esfuerzo y sea en muchos casos ineficiente e insegura, teniendo que pasar por múltiples departamentos quienes manipulan dicha información de diversa índole, con el gran riesgo de cometer errores para poder presentar informes ejecutivos a los diferentes niveles de mando de la institución.

A más de esto el área de tecnología no abastece el desarrollo de reportes por la cantidad de automatizaciones que tiene que afrontar, debiendo suplir las necesidades de desarrollos que se solicitan desde las áreas internas de la institución, las mismas que en muchos casos no

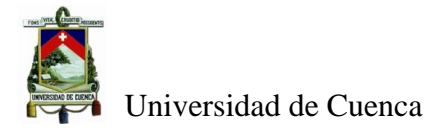

cuentan con una análisis adecuado sobre el valor de los mismos en la perspectiva de las estrategias institucionales.

Por todo lo anteriormente descrito, se requiere de un sistema que de información gerencial para toma de decisiones en los diferentes niveles de la organización, liberando recursos al interior de la institución, con los cuales responder con celeridad a los cambios en el entorno y adecuar sus tácticas y estrategias para ser eficientes y poder servir a sus socios de la mejor manera.

# <span id="page-17-0"></span>**1.3.2 Objetivo General:**

 Establecer una metodología para elaborar sistemas de información que apoyen la toma de decisiones a nivel estratégico, táctico y operacional en base a la integración de diversos artefactos y herramientas de Datawarehouse que se ajuste al modelo de gestión de instituciones financieras de la economía popular y solidaria.

# <span id="page-17-1"></span>**1.3.3 Objetivos Específicos:**

- Construir una arquitectura de flujos de información entre los componentes del sistema de la organización.
- Definir una metodología de planificación que incorpore un método de desarrollo ágil de implementación de los sistemas de información gerencial a realizar.
- Dotar de criterios de seguridad para las plataformas que soportan los sistemas de información que apoyan la toma de decisión en la institución.
- Aplicar la metodología propuesta con el planteamiento de un proyecto de datawarehouse para una cooperativa del sector.
- Construir un Datamart que demuestre la validez de la metodología propuesta.

# <span id="page-17-2"></span>**1.3.4 Alcance**

El alcance de este trabajo comprende el establecimiento de una metodología para el desarrollo de sistemas de apoyo de toma de decisiones que contenga: una planificación completa y simple, la aplicación de la misma, una propuesta de los pasos a seguir para el desarrollo y construcción de estos sistemas, un modelo de aseguramiento de la información, con la determinación de una arquitectura empresarial y finalmente una propuesta de plataforma tecnológica escalable y flexible que soporte este tipo de sistemas.

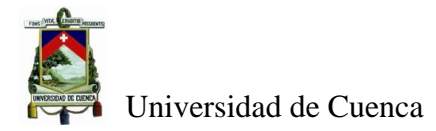

# **2 Contexto Tecnológico: Revisión de conceptos y herramientas**

<span id="page-18-0"></span>En éste capítulo se recogen todos los conceptos y herramientas aplicadas en el presente trabajo, lo que permitirá tener un claro entendimiento de la metodología que se va a proponer.

# <span id="page-18-1"></span>**2.1 Arquitectura Empresarial**

Para el desarrollo de cualquier sistema de toma de decisiones se debe tener claro el funcionamiento y el ámbito del negocio de la institución en la que se va a implementar, en este caso puntual tener un conocimiento completo de la institución financiera.

Existen muchos marcos de referencia para realizar una arquitectura de una empresa, los mismos que tratan diferentes ámbitos o dominios dentro de la misma, a nivel del negocio, información, sistemas y tecnología (Arando Serna, Londoño Salazar, & Zapara Cortés, 2010). Sin embargo cada uno de estos marcos son complejos y demasiado amplios.

Para este trabajo se plantea la una manera simple de definir una arquitectura empresarial, utilizado para este fin el método Dharma para levantar la arquitectura completa de la institución en la que se va a trabajar. Este método Dharma ofrece la posibilidad de definir una arquitectura empresarial usando la notación i\* (Abad, Carvallo, Espinoza, & Saquicela, 2016), estableciendo los actores externos e internos del negocio acorde a las fuerzas de Porter (Porter, 1980) y la cadena de valor de la institución financiera respectivamente.

# <span id="page-18-2"></span>**2.1.1 Modelado I\***

El modelado con i\* (Yu K. , 1995) permite el modelamiento de los procesos con múltiples actores, con una notación sencilla, utiliza dos modelos: el modelo de dependencia estratégica (SD Strategic Dependence por sus siglas en inglés) y el modelo de razonamiento estratégicos (SR Strategic Reasoning por sus siglas en inglés).

Los modelos de dependencia estratégica SD definen la intención de los procesos usando una red de relaciones de dependencia entre actores. Este modelo está compuesto de enlaces y nodos, los nodos son actores y los enlaces se usan para unir dependencias entre los actores. Los tipos de dependencia que pueden existir entre actores pueden ser a nivel de objetivos, tareas, recursos u objetivos blandos. Un objetivo blando represente un estado meta al cual llega un objetivo.

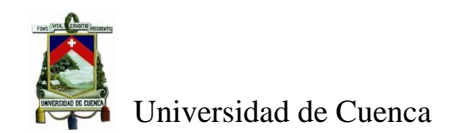

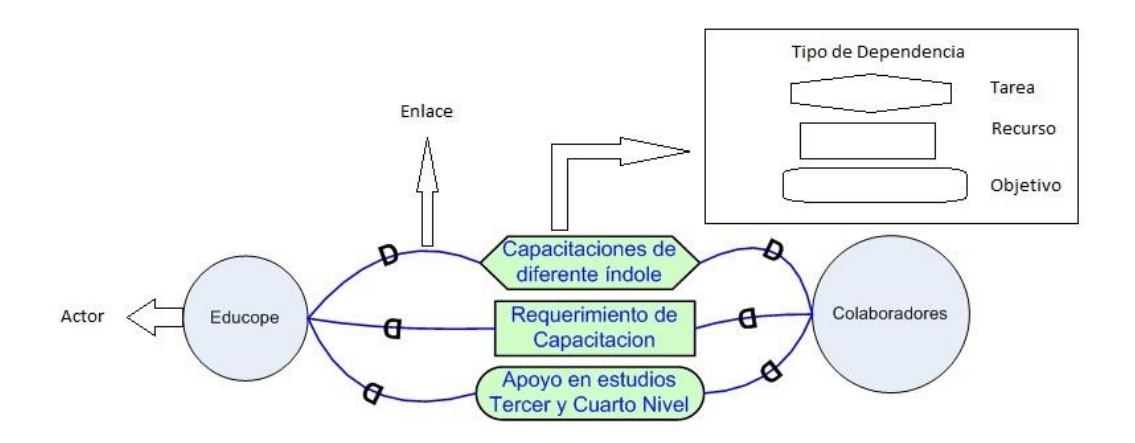

**Figura 1 Diagrama SD (Fuente Propia)**

<span id="page-19-0"></span>En el ejemplo de la [Figura 1](#page-19-0) se observa dos actores, el primer actor es aquel que realiza educación cooperativa dentro de una organización (EDUCOPE) y el otro actor son los colaboradores. Las dependencias encontradas establecen que: EDUCOPE depende de los requerimientos de capacitación de los colaboradores, a su vez los colaboradores dependen de la capacitaciones de diferente índole que brinda EDUCOPE, y por último EDUCOPE depende de los colaboradores para el apoyo en varios estudios.

Los modelos de relacionamiento estratégico (Yu K. , 1995) describen la intencionalidad de los procesos en función de los elementos de proceso y las relaciones detrás de ellos, también se puede decir que en los modelos SR (Yu, Giorgini, Maiden , & Mylopoulos, 2011) representan las dependencias entre los objetos dentro de un actor. Para incluir elementos dentro del proceso, este elemento tiene que afectar la consecución de los objetivos identificados.

Los diagramas SD son contenidos por los diagramas SR, adicionalmente estos diagramas tienen dos tipos de vínculos, la descomposición de las tareas que se identifican en el diagrama para comprender de que dependen las mismas, y vínculos medio-fin que permiten representar para que se realiza una tarea, recurso, u objetivo obtenido (Carvallo & French, 2009). Para aclarar mejor esto en la [Figura 2](#page-20-2) se representa los tipos de vínculos explicados, en el ejemplo de vínculos de descomposición se observa que la Gestión de una plataforma tecnológica depende de algunos objetivos y tareas; en el ejemplo de vínculos Medio-Fin se muestra que para poder realizar la homologación de proveedores (FIN) se requiere de la calificación de los proveedores y su información.

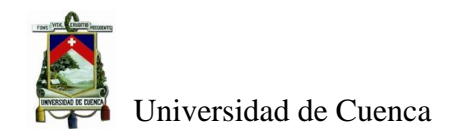

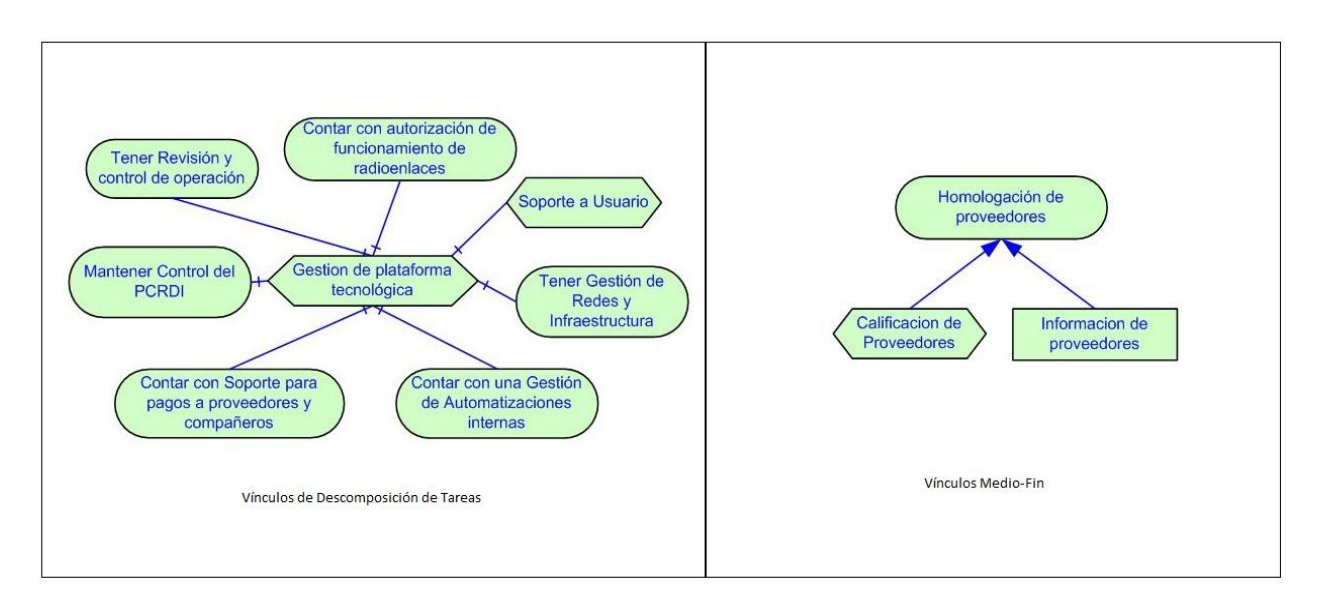

**Figura 2 Tipos de Vínculos diagramas SR (Fuente propia)**

# <span id="page-20-2"></span><span id="page-20-0"></span>**2.1.2 Pasos del método DHARMA**

Una vez explicado la notación i\* se aplica el método Dharma, el cual establece una serie de pasos (Carvallo & French, 2009) para obtener la arquitectura empresarial, a continuación se detalla los pasos del método que se siguieron para la obtención de la arquitectura completa de la institución que se está analizando en este trabajo:

- Modelado del entorno de la organización
- Modelado del entorno del sistema
- Descomposición de los objetivos del sistema
- Establecimiento de los Actores del sistema empresarial

# *2.1.2.1 Modelado del entorno de la organización:*

En esta tarea se obtienen los actores internos y externos que interactúan en las actividades que realiza una organización. Mediante un análisis se establece las interrelaciones de los actores, mediante una matriz se puede definir estas interrelaciones entre los actores encontrados. Una propuesta de matriz con los campos para realizar esta tarea se establece en

<span id="page-20-1"></span>[Tabla 4](#page-20-1).

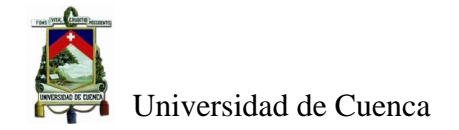

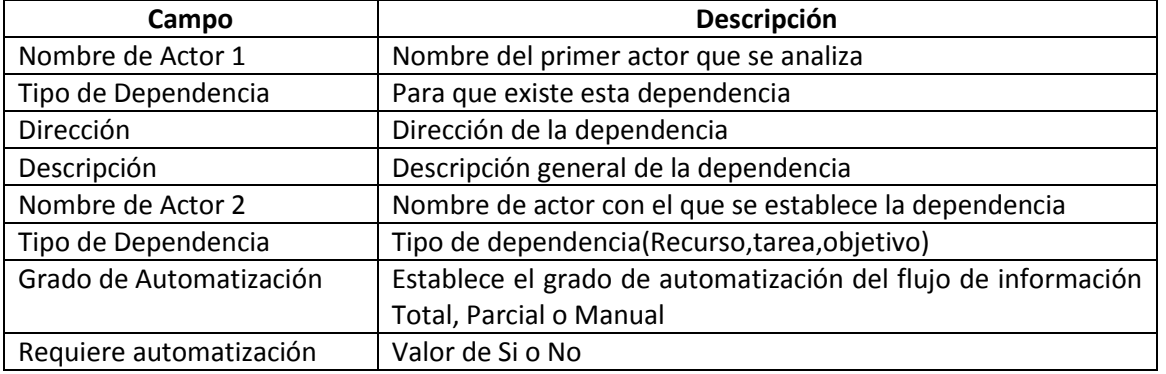

#### **Tabla 4 Propuesta de matriz para levantamiento de las interrelaciones de actores del sistema (Fuente propia)**

La planificación de reuniones con los actores de la organización para analizar las interrelaciones se tiene que realizar con personas que conozcan con claridad el negocio. Esto permitirá obtener la información más completa acerca de la interrelación de cada actor con la institución analizada, estas interrelaciones serán llenadas en la matriz de los tipos de dependencia propuesta para luego proceder a la realización de los modelos de dependencia estratégica (SD) mediante notación i\* que sirven para representar los resultados obtenidos en el análisis.

### *2.1.2.2 Modelado del Entorno del Sistema:*

Para esta tarea se procede a agrupar cada actor con sus dependencias de tal manera que se consolide la interrelación que tiene cada uno con el resto de actores de la institución, se integran los modelos de dependencia estratégica SD en función de cada actor para establecer todas las interrelaciones que tiene cada actor con los restantes obteniendo la manera de funcionar de cada actor en la institución. Se eliminan la duplicidad de interrelaciones si es que existieran para resumir el modelo.

### *2.1.2.3 Descomposición de los objetivos del Sistema:*

Esta tarea analiza cada actor en detalle y se realizan los diagramas de modelos de relacionamiento estratégico (SR) usando los modelos de dependencia estratégicos (SD) del entorno del sistema empleando los tipos de descomposición de tarea y la descomposición medio-fin. Por lo tanto se obtiene como resultado los objetivos, tareas y recursos necesarios para satisfacer las interrelaciones analizadas.

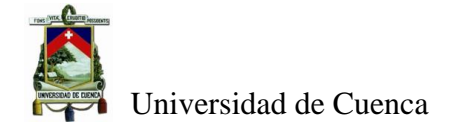

# *2.1.2.4 Establecimiento de los Actores del sistema empresarial:*

En esta tarea se analizan los modelos de relacionamiento estratégico SR realizados anteriormente y se agrupan en actores (componentes) que tienen interrelación directa acorde al trabajo que se realiza en la institución (dominios atómicos). Las relaciones entre los actores identificados en esta tarea son establecidas en base a la dirección de las asociaciones mediofin existente entre los objetivos incluidos en cada uno de ellos, lo que permite estructurar la arquitectura actual del sistema.

# <span id="page-22-0"></span>**2.2 Metodología de Planificación**

Los proyectos informáticos cuentan con un alto porcentaje de fracaso, solamente uno de cada tres proyectos de desarrollo de software terminan exitosamente (Palacio & Claudia, 2011) debido a muchos aspectos como: dificultades para estimación adecuada, cambios no contemplados en fases iniciales de análisis y diseño causados por la falta de claridad o dificultad de transmisión de los requerimientos por parte de los usuarios, falta de manejo de riesgos del proyecto, formas inadecuadas de implementación, etc.

Un aspecto fundamental para el desarrollo de este tipo de proyectos es la metodología de planificación que se aplique. Existe una variedad de metodologías de gestión de proyectos, las metodologías clásicas como PMBOK<sup>2</sup>, APMOK<sup>3</sup>, PRINCE2<sup>4</sup>,CCPM<sup>5</sup>, etc. y también metodologías ágiles como Scrum, XP<sup>6</sup> etc. Las metodologías de gestión de proyectos clásicas tienen como objetivos principales elaborar un producto en un tiempo previsto sin pasarse del costo estimado, para conseguir estos objetivos realiza tares de seguimiento y vigilancia para evitar atrasos, mientras tanto la gestión de proyectos agiles tiene por objetivo brindar el mayor beneficio posible al proyecto que se realiza (Palacio & Claudia, 2011). En base a esto se puede concluir que las dos metodologías no son contrarias sino se pueden mezclar para poder brindar el mayor beneficio para la construcción de un proyecto.

A continuación se hará un breve análisis de las metodologías planteadas. Las metodología APMBOK es una metodología orientada a gestionar proyectos en el sector de la industria, PRINCE2 es un método de gestión de proyectos se basa en la gestión de os procesos y se

 $\overline{\phantom{a}}$ 

<sup>&</sup>lt;sup>2</sup> Project Management Body of Knowledge

<sup>&</sup>lt;sup>3</sup> Association for Project Management Body of knowledgement

<sup>&</sup>lt;sup>4</sup> PRojects IN Controlled Environments

<sup>&</sup>lt;sup>5</sup> Critical Chain Project Management

<sup>&</sup>lt;sup>6</sup> Extreme Programing

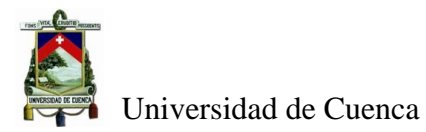

enfoca en productos, CCPM es una metodología que se basa en la metodología y algoritmos derivados de la teoría de restricciones. XP es una metodología de desarrollo ágil que potencia las relaciones interpersonales como base para el éxito del desarrollo del software, promover el trabajo en equipo y un buen clima laboral.

Si bien es cierto todas las metodologías planteadas apoyan a la gestión y desarrollo de un proyecto de software sin embargo se a considerado PMBOOK y SCRUM para el presente trabajo debido a que poseen una generación de documentación completa en el caso de PMBOOK y fácil de implementar en el caso de SCRUM.

# <span id="page-23-0"></span>**2.2.1 Metodología PMBOK:**

Esta metodología es patrocinada por  $PMI<sup>7</sup>$  para gestión de proyectos,  $PMBOK$  es una norma reconocida en la administración de proyectos, puesto que establece normas, métodos, procesos y prácticas establecidas, estandariza el vocabulario a nivel de los proyectos. Esta metodología sirve para administrar varios proyectos y organizarlos adecuadamente en portafolios.

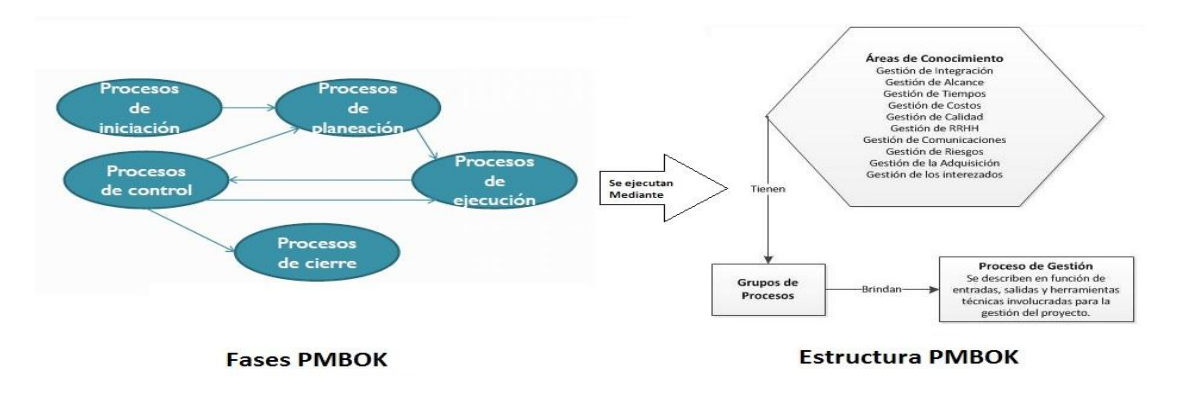

#### **Figura 3 Esquema PMBOK (Pérez Días, 2012)**

<span id="page-23-1"></span>PMBOK define grupos de procesos para la gestión de un proyecto desde el punto de vista administrativo, entre estos grupos están: procesos de iniciación, procesos de planeación, procesos de control, procesos de ejecución y procesos de cierre. Estos grupos de procesos agrupan procesos de gestión que se deben considerar en los proyectos desde el punto de vista de las áreas de conocimiento que requiere un proyecto, es decir contemplan todas las actividades a realizar en cada proceso administrativo de una forma integral.

**.** 

<sup>&</sup>lt;sup>7</sup> Project Management Institute

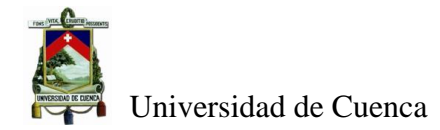

PMBOK posee diez áreas de conocimiento, las cuales se deben considerar dentro de un proyecto para que tenga éxito, estas áreas son: la gestión de integración, la gestión del alcance, la gestión del tiempo, la gestión del costo, la gestión de la calidad, la gestión de los recursos humanos, la gestión de la comunicación, la gestión de los riesgos, la gestión de las adquisiciones y la gestión de los interesados del proyecto. Para cada área se requieren realizar actividades y tareas que implican contar con entradas y salidas que son documentos que se adjuntan al proyecto para su realización (Project Management Institute, 2013). En la [Figura 4](#page-24-1) se presenta un resumen de los procesos para la gestión de proyectos que maneja PMBOK.

| Área de<br><b>Conocimiento</b> | Procesos para la Gestión del Proyecto                         |                                                                                                    |                                                                                                    |                                                                                                    |                                  |
|--------------------------------|---------------------------------------------------------------|----------------------------------------------------------------------------------------------------|----------------------------------------------------------------------------------------------------|----------------------------------------------------------------------------------------------------|----------------------------------|
|                                | <b>Iniciación</b>                                             | <b>Planificación</b>                                                                                                    | <b>Ejecución</b>                                                                                                    | Control                                                                                                  | <b>Cierre</b>                    |
| Integración                    | 4.1 Desarrollar el<br>Acta de<br>Constitución del<br>Provecto | 4.2 Desarrollar el Plan para la Dirección del<br>Proyecto                                                                                                    | 4.3 Dirigir y Gestionar el Trabajo del<br>Proyecto                                                                  | 4.4 Monitorear y Controlar el<br>Trabajo del proyecto<br>4.5 Realizar el Control Integrado<br>de Cambios | 4.6 Cerrar el Proyecto o<br>Fase |
| <b>Alcance</b>                 |                                                               | 5.1 Planificar la gestión del alcance<br>5.2 Recopilar requisitos<br>5.3 Definir el alcance<br>5.4 Crear la EDT                                                                                                    |                                                                                                    | 5.5 Validar el alcance<br>5.6 Controlar el alcance                                                       |                                  |
| Tiempo                         |                                                               | 6.1 Planificar la gestión del cronograma<br>6.2 Definir las actividades<br>6.3 Secuenciar las actividades<br>6.4 Estimar los recursos de las actividades<br>6.5 Estimar la duración de las actividades<br>6.6 Desarrollar el cronograma |                                                                                                    | 6.7 Controlar el cronograma                                                                              |                                  |
| Costos                         |                                                               | 7.1 Planificar la gestión de costos<br>7.2 Estimar los costos<br>7.3 Determinar el presupuesto                                                                                                    |                                                                                                    | 7.4 Controlar los costos                                                                                 |                                  |
| Calidad                        |                                                               | 8.1 Planificar la gestión de calidad                                                                                                    | 8.2 Realizar el aseguramiento de calidad 8.3 Controlar la calidad                                                   |                                                                                                    |                                  |
| <b>RRHH</b>                    |                                                               | 9.1 Planificar la gestión de recursos humanos                                                                                                    | 9.2 Adquirir el equipo del proyecto<br>9.3 Desarrollar el equipo del proyecto<br>9.4 Dirigir el equipo del proyecto |                                                                                                    |                                  |
| Comunicaciones                 |                                                               | 10.1 Planificar la gestión de las comunicaciones                                                                                                    | 10.2 Gestionar las comunicaciones                                                                                   | 10.3 Controlar las comunicaciones                                                                        |                                  |
| <b>Riesgo</b>                  |                                                               | 11.1 Planear la gestión de riesgos<br>11.2 Identificar los riesgos<br>11.3 Realizar el análisis cualitativo de riesgos<br>11.4 Realizar el análisis cuantitativo de riesgos<br>11.5 Planificar la respuesta a los riesgos               |                                                                                                    | 11.6 Controlar los riesgos                                                                               |                                  |
| <b>Adquisiciones</b>           |                                                               | 12.1 Planificar la gestión de adquisiciones                                                                                                    | 12.2 Efectuar las adquisiciones                                                                                     | 12.3 Controlar las adquisiciones                                                                         | 12.4 Cerrar las<br>adquisiciones |
| <b>Interesados</b>             | <i>interesados</i>                                            | 13.1 Identificar a los 13.2 Planificar la gestión de los interesados                                                                                                    | 13.3 Gestionar la participación de los<br>interesados                                                               | 13.4 Controlar la participación de<br>los interesados                                                    |                                  |

**Figura 4 Procesos de PMBOK para Gestión de Proyectos (Sanz)**

## <span id="page-24-1"></span><span id="page-24-0"></span>**2.2.2 Metodología SCRUM:**

El término SCRUM (Hirotaka & Nonaka, 1986) tiene el significado de melé, un tipo de jugada del Rugby. Se ha tomado este nombre para nombrar a los marcos de desarrollo ágiles que: adoptan una estrategia de desarrollo incremental, basan la calidad del resultado más en

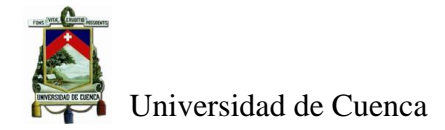

el conocimiento tácito de las personas, en equipos auto organizados, y utilizan solapamiento de fases de desarrollo en lugar de un ciclo secuencial o de cascada (Palacio & Claudia, 2011).

Scrum responde a los lineamientos del manifiesto por el desarrollo ágil (Manifiesto por el desarrollo Agil, 2001), que indica que para el desarrollo de software se tiene que valorar: a los individuos y su interacción por encima de los procesos y las herramientas, el software que funciona por encima de la documentación exhaustiva, la colaboración con el cliente por encima de la negociación contractual y la respuesta al cambio por encima del seguimiento de un plan.

En la [Figura 5](#page-25-0) se ve que Scrum está formado por roles, artefactos y eventos. Los roles se dan a las personas o actores que van a realizar el producto, estos roles son: propietario del producto (Product Owner), facilitador (ScrumMaster) y equipo de desarrollo (team).

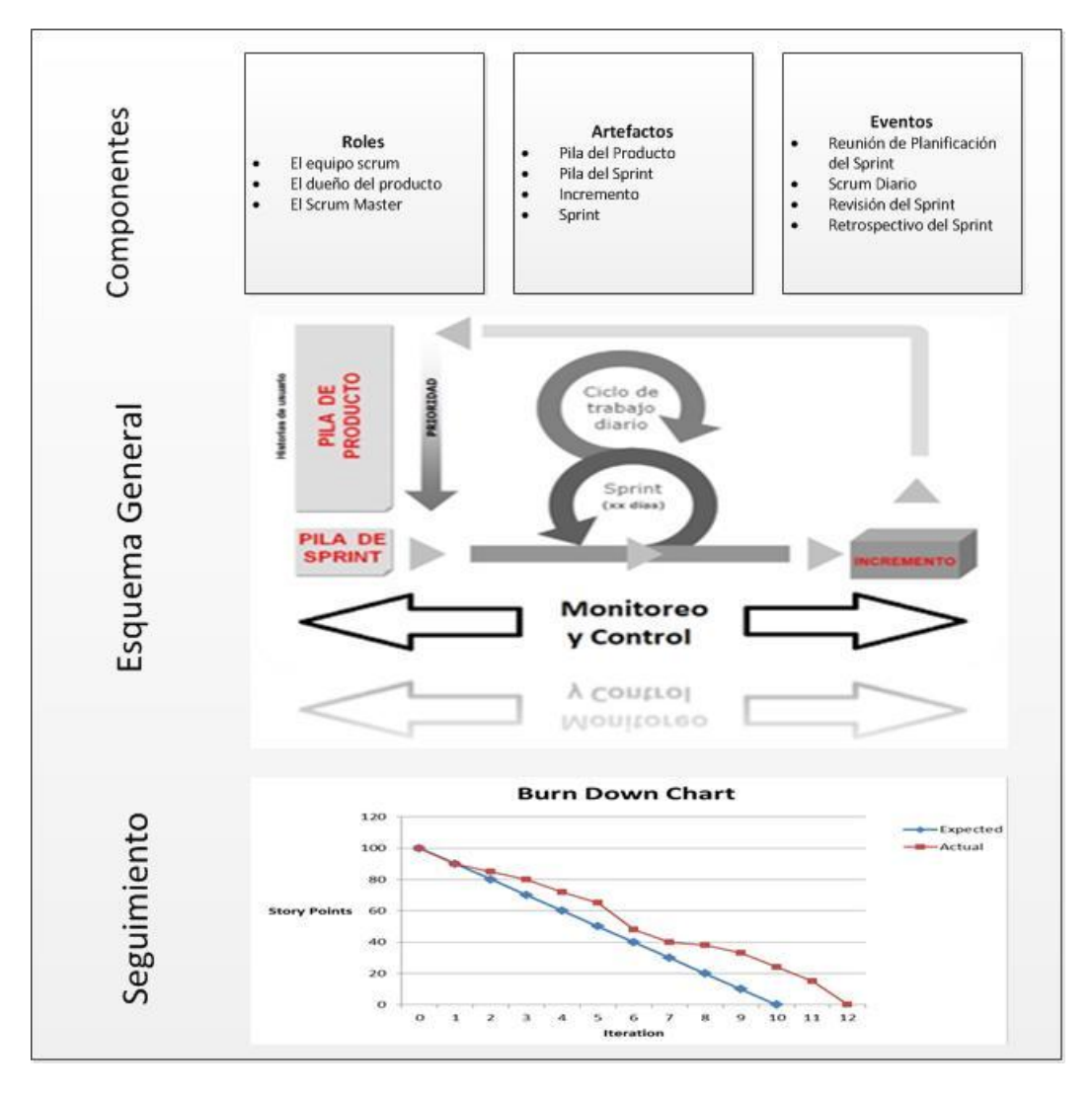

<span id="page-25-0"></span>**Figura 5 Aspectos de Scrum (Palacio & Claudia, 2011)**

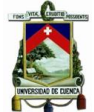

El propietario del producto(*Product Owner*) es aquel que representa la voz del cliente, y el que asegura que el equipo SCRUM trabaje de forma adecuada desde la perspectiva del negocio, escribe historias de usuario que es la representación de un requisito de forma escrita, que usa el lenguaje del usuario, las prioriza y las coloca en la pila de producto(*Product Backlog*).

El facilitador (*Scrum Master*) elimina obstáculos que impiden que el equipo alcance el objetivo de un período de trabajo (sprint). No es el líder del equipo puesto que el equipo se auto organiza, sino actúa como una protección entre el equipo y cualquier influencia que le distraiga, es el que hace cumplir las reglas de la metodología.

El equipo de desarrollo tiene la responsabilidad de entregar el producto, se recomienda equipos pequeños de trabajo entre 3 y 9 personas con las habilidades transversales para desarrollar el trabajo planteado.

De igual manera en la sección de esquema general en la [Figura 5](#page-25-0) se puede observar los artefactos que se utilizan en este método. Estos son: la pila de producto (*product backlog*), Pila del sprint (sprint backlog), el sprint y el incremento que se realiza en el producto. La pila de producto o *product backlog* constituye la lista de requisitos de usuario, que a partir de la visión inicial del producto crece y evoluciona durante el desarrollo. La pila de sprint o sprint backlog está conformada por la lista de las tareas o trabajos que tiene que realizar el equipo de desarrollo durante el sprint para generar el incremento previsto. El sprint es el nombre que recibe cada iteración de desarrollo, es el núcleo central que genera el pulso de avance por los tiempos prefijados y finalmente el incremento es el resultado de cada sprint.

Finalmente, los eventos que maneja SCRUM están orientados a las reuniones que se tienen para realizar el proyecto o trabajo, entre ellas están: Reunión de planificación del sprint, scrum diario, revisión del sprint y reunión de retrospectiva del sprint.

La reunión de planificación de sprint es una reunión de trabajo previa al inicio de cada sprint en la que se determina cuál va a ser el objetivo del sprint y las tareas necesarias para conseguirlo, igualmente se estiman el tiempo de cada tarea y se asignan los recursos.

El Scrum diario es una breve reunión de máximo quince minutos, en la que cada miembro responde tres preguntas: ¿Qué se ha realizado el día anterior?,¿Qué trabajo se tiene previsto realizar el día actual? y ¿Cuáles son las cosas que se pueden necesitar o impedimentos que deben eliminarse para poder realizar el trabajo?.

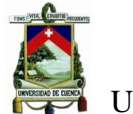

En la [Figura 5](#page-25-0) adicionalmente se tiene una herramienta para el monitoreo del avance del sprint que son los gráficos (burn-down). Este gráfico es actualizado por el equipo en las reuniones diarias de seguimiento del sprint, su uso específico es para monitorizar el ritmo de avance y la detección pronta de desviaciones en el trabajo. La constitución de este gráfico está dada por el tiempo que aún falta por realizar en el eje de las Y contra los días del sprint en el eje de las X.

Otro evento importante es la reunión de revisión del sprint en donde se realiza la entrega del producto o incremento y se analiza el cumplimiento o no del objetivo planteado en el sprint que termina, de igual manera en esta reunión se analiza la adaptación de la pila de producto si resulta necesario.

Por último se tiene la reunión de retrospectiva del sprint en donde se revisa todo lo sucedido durante la iteración de trabajo. El equipo analiza aspectos operativos de la forma de trabajo y crea un plan de mejoras para aplicar en el próximo sprint (Juan, 2014).

# <span id="page-27-0"></span>**2.3 Construcción de Datawarehouse**

La terea de consolidación, normalización y limpieza de la información para los sistemas de toma de decisiones debe ser primordial, esta tarea se la puede realizar con sistemas Datawarehouse, que permitan el diseño de un repositorio único con modelo de datos multidimensionales que contengan información estandarizada e integra del negocio.

Existen muchas metodologías de desarrollo de Datawarehouse, sin embargo se ha considerado Hefesto por su simpleza y su didáctica para realizar este tipo de sistemas, a más que se puede estructurar esta metodología con un método ágil de desarrollo.

La metodología Hefesto (Bernabeu, 2010), permite la elaboración de Data Warehouse de manera sencilla, ordenada, intuitiva e independiente de los métodos de gestión de proyectos, desarrollo y tecnología que se utilice. La metodología de Hefesto contempla cuatro pasos para la construcción de un Datawarehouse o Datamart: el análisis de requerimientos, el análisis de los OLTP, el modelo Lógico del DW y la Integración de Datos, un resumen se cada fase se muestra en la [Figura 6.](#page-28-3)

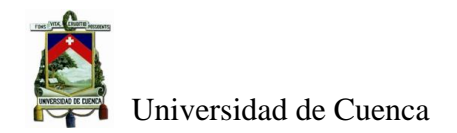

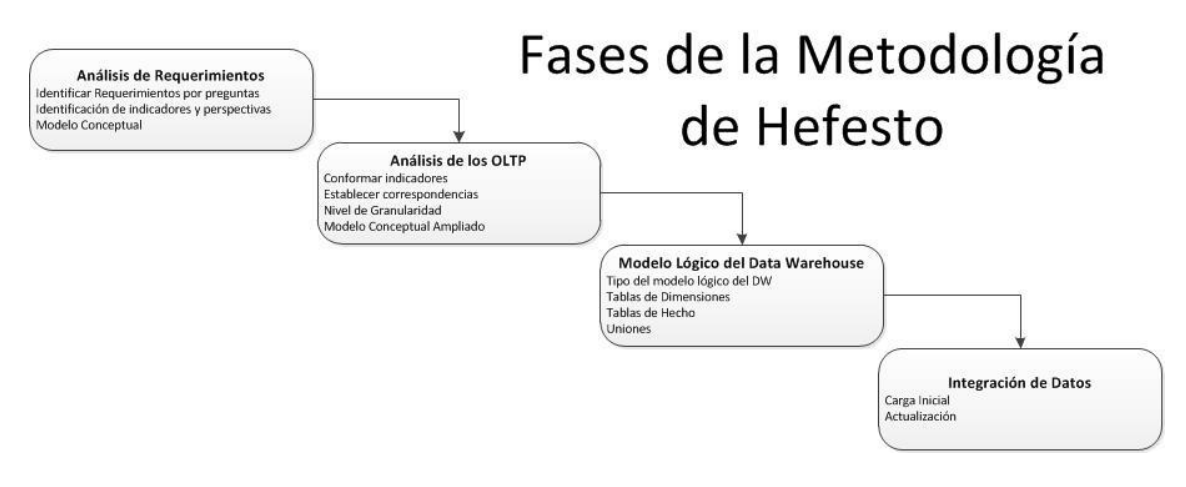

**Figura 6 Fases de Metodología de Hefesto (Bernabeu, 2010)**

# <span id="page-28-3"></span><span id="page-28-0"></span>**2.3.1 Análisis de Requerimientos:**

En esta fase se establecen los requerimientos de información de los usuarios del ámbito analizado, esta etapa comienza con la identificación de requerimientos a través de preguntas que permitan cumplir los objetivos estratégicos de la organización. Luego de establecidas las preguntas se identifican los indicadores que por lo general son valores numéricos que se desean analizar, y las perspectivas que son los objetos mediante los cuales se quiere analizar los indicadores que serán considerados en la construcción del DW o Datamart, por último en esta fase se plantea un modelo conceptual multidimensional inicial.

# <span id="page-28-1"></span>**2.3.2 Análisis de los OLTP:**

En esta fase se realiza el análisis de las fuentes de información de los sistemas de procesamiento de transacciones en línea, para establecer las correspondencias con perspectivas e indicadores definidos, además se especifica cómo se realizará el cálculo y las funciones de agregación que utilizarán los indicadores, finalmente se define el nivel de granularidad que son los campos que tendrá cada perspectiva para filtrar los indicadores, el resultado de todo al final de estas acciones es el modelo conceptual ampliado. Como observación a considerar en esta fase son las perspectivas especiales como tiempo para definir el ámbito por el cual se agruparán los datos.

# <span id="page-28-2"></span>**2.3.3 Modelo Lógico del Datawarehouse:**

En este paso se construye un modelo lógico de la estructura del DW, a través del diseño de las tablas de dimensiones y de hechos, y finalmente se establecen las uniones pertinentes entre las tablas.

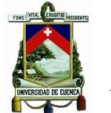

Los modelos lógicos que se puede usar son: modelo estrella, constelación o copo de nieve, es relevante que se escoja adecuadamente cual se usará puesto que esta selección afectará considerablemente en la elaboración del modelo lógico.

Cada perspectiva definida en el modelo conceptual constituirá una tabla de dimensión por lo cual se tiene que establecer su clave principal, y definir los nombres de los campos los más intuitivos posibles. En esquemas copo de nieve cuando exista jerarquía dentro de una tabla de dimensión se deben normalizar.

Las tablas de hechos definirán los indicadores de estudio, en esquemas tipo estrella y en los esquemas copo de nieve se debe asignar un nombre intuitivo a la misma, definir la clave primaria, que se compone de la combinación de las claves primarias de cada tabla de dimensiones relacionada. Cabe mencionar que se deben crear tantas tablas de hecho como indicadores se definan.

En esquemas constelación cada tabla de hechos debe contener un nombre que lo identifique y su clave estar formada por la combinación de las claves de las tablas de dimensiones relacionadas. Al diseñar las tablas de hechos en el modelo constelación se tiene que validar si un indicador está en dos o más preguntas con diferentes perspectivas de análisis, de ser así existirán tantas tablas de hecho como preguntas. Si en dos o más preguntas están diferentes indicadores con diferentes perspectivas de análisis, existirán tantas tablas de hecho como preguntas cumplan esta condición. Si se posee diferentes indicadores pero iguales perspectivas, es necesario integrar los indicadores en una sola tabla de hechos. Finalmente, las uniones consisten en relacionar las claves primarias de las perspectivas con la tabla de hechos.

# <span id="page-29-0"></span>**2.3.4 Integración de Datos:**

Esta fase es la encargada de llevar a cabo las tareas de limpieza de datos, calidad de datos, y ejecución de procesos ETL<sup>8</sup>, para almacenar los datos en el modelo lógico creado para esto se debe considerar procesos de estandarización de la información, procesos de rellenado de información con la que no se cuenta, de tal manera que la información sea lo más integra posible y de calidad.

**.** 

<sup>8</sup> ETL Extract, Transform and Load

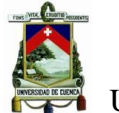

Posterior a esto procesos se realiza la carga de la información. Se deben cargar primeramente las dimensiones y luego las tablas de hechos, pero si se usan un modelo copo de nieve primero cargar las tablas de dimensiones de nivel más general al nivel más detallado.

Para realizar la carga al modelo lógico se deben contar con estrategias de actualización de los datos, tomar en cuenta que se deberán definir ETLs para estas actividades, igualmente se deben considerar los períodos de ejecución de los ETLs realizados para la carga del modelo lógico.

Entre las consideraciones generales a tomar en cuenta en el diseño del datawarehouse están: tomar en cuenta el almacenamiento que manejará un sistema de este tipo para cuestiones de diseño, la definición del problema y del modelo es lo que más debe tomar tiempo, se deben considerar técnicas de indexación y particionamiento para la eficiencia del sistema, considerar el performance de consultas vs requerimientos de usuarios y vs mantenimiento de base de datos (Bernabeu, 2010).

## <span id="page-30-0"></span>**2.4 Herramientas Tecnológicas:**

Existen una gran cantidad de herramientas tecnológicas que podríamos aplicar en este trabajo, sin embargo en esta sección se ha considerado herramientas de código abierto y que por sus características permiten el desarrollo de un Datawarehouse, debido a una restricción económica de la Cooperativa Jardín Azuayo, institución donde se elaboró esta implementación.

En esta sección se describe el grupo de herramientas a ser utilizadas en este trabajo, además se especifica el gestor de base de datos utilizado para la generación de los modelos multidimensionales del Datawarehouse, todas estas herramientas descritas son de código abierto y poseen fuertes grupos de desarrollo como soporte.

## <span id="page-30-1"></span>**2.4.1 Pentaho Bi Suite**

Pentaho (Pentaho Community) es usada para la generación de un datawarehouse, es propiedad de Hitachi, dispone de un conjunto de programas que ayudan en la construcción, modelamiento, generación de informes, minería de datos. Entre los programas que dispone esta suite están Pentaho Data Integration que es la herramienta para elaborar ETLs y Jobs, Pentaho Reporting que se usa para generación de reportes gerenciales, Minería de datos que

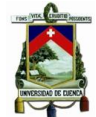

se lo utiliza para realizar minería de los datos históricos, igualmente dispone de herramientas como Ctools que sirve para generar reportes dinámicos e interactivos (dashboards), utiliza un servidor de procesamiento online analítico(Mondrian) escrito en java y ejecuta instrucciones MDX que es un lenguaje que ejecuta consultas multidimensionales parecido a SQL (Pentaho Community).

Entre otras herramientas que tiene Pentaho están schema-workbench que se utiliza para armar modelos multidimensionales, metadata-editor que se utiliza para documentar los modelos multidimensionales y pentaho-agregation-designer que sirve para sumarizar tablas previamente para optimización de consultas a tablas de gran tamaño (Pentaho Corporation, 2005). Adicionalmente se indica que Pentaho dispone de componentes adicionales o Plugins que ayudan a mejorar ciertos rasgos de la herramienta (Pentaho Corporation, 2005), (Penthao community).

## <span id="page-31-0"></span>**2.4.2 PostgreSQL**

Es un gestor de base de datos objeto-relacional de código abierto, muy potente, con un funcionamiento óptimo con grandes cantidades de datos y una alta concurrencia de usuarios accediendo a la vez, no tiene que envidiarle nada a los gestores de bases de datos comerciales, entre sus características principales están la potencia, estabilidad, facilidad de administración, robustez y estandarización. Además, PostgresSQL es una base de datos que usa multiproceso y es cliente/servidor (The PostgreSQL Global Development Group, 2017).

## <span id="page-31-1"></span>**2.5 Mecanismos de seguridad para sistemas de información**

En esta sección se abordará los conceptos de los mecanismos de seguridad que se pueden aplicar en los sistemas de información, debido a que la información que se maneja en los bancos y cooperativas requiere un grado de aseguramiento alto.

## <span id="page-31-2"></span>**2.5.1 Principio de defensa en profundidad**

El principio de defensa en profundidad nace en el siglo XV, es un criterio militar, que se basa en asignar a diversos elementos como líneas de defensa a diferente profundidad del bien que se está protegiendo, el objetivo de cada línea de defensa es debilitar o anular el ataque del enemigo (Conseil, 2004).

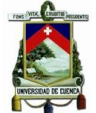

Este principio analiza los diferentes elementos (servidores, equipos clientes, internet, redes, personas) que intervienen en los ambientes tecnológicos de una empresa en función de las amenazas que podrían generarse en la plataforma tecnológica del negocio. Cada elemento genera un perímetro que se debe considerar para aplicar un aseguramiento a la plataforma tecnológica para cubrir las amenazas que se identifican formando niveles.

En cada nivel existen un sin número de mecanismos de seguridad para los sistemas de información, se debe contemplar el impacto mayor de las amenazas a la que puede estar sujeta la información para mitigarlo y aplicar controles de seguridad que correspondan para garantizar la confidencialidad, disponibilidad ,integridad y no repudio de la información. No existe una receta para asegurar los sistemas de información sino que debe estructurarse un modelo acorde a las plataformas tecnológicas que se usen.

En los niveles más externos existen un sin número de mecanismos para asegurar la información, por lo general en este nivel se usa hardware especializado para controlar tráfico de entrada a la red corporativa. Por este motivo, el uso de sistemas de detección de intrusos IDS, equipos que garantizan el acceso, contabilización y autorización (AAA) es muy frecuente en los niveles externos de seguridad, a estos equipos últimamente incluso se le ha dado funciones de control de antivirus y anti spam para el caso del correo electrónico. En la sección de red corporativa interna se debe aplicar técnicas de segmentación de red y establecer las zonas militarizadas y desmilitarizadas para el acceso a la información según su clasificación.

En niveles medios de control de la información se pueden aplicar estrategias de endurecimiento (hardening) es decir aseguramiento a nivel de equipos tanto de clientes como de servidores asegurando las vulnerabilidades a nivel de servicios, protocolos, agujeros de seguridad(Parches).

A nivel de personas las estrategias que se deben considerar son las de asignación de accesos a nivel de roles de usuario para delimitar el acceso al sistema o sistemas de información de la institución, este tarea debe ser complementado con las políticas de seguridad informática que deben controlar longitud de claves, procedimientos de asignación de claves, fortaleza de claves de acceso etc. Finalmente, a nivel de la información se optan por asegurar a través del uso de criptografía, certificados de seguridad, cifrado de base de datos etc.

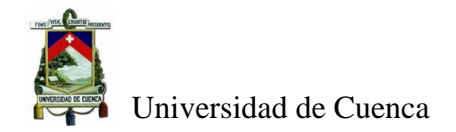

# **3 Trabajos Relacionados**

<span id="page-33-0"></span>En esta sección se establece un conjunto de trabajos que se han podido revisar que tienen que ver sobre herramientas que se utilizan en este trabajo y el tema de desarrollo de sistemas de ayuda a la toma de decisión en instituciones financieras.

Entre los trabajos revisados se encuentra el del desarrollo de un sistema analítico de toma de decisiones para una pequeña empresa crediticia en Rusia, en el cual se presenta una propuesta de sistemas de toma de decisiones basados en técnicas hibridas considerando el criterio de expertos e información histórica crediticia de los clientes, sin embargo no aborda una metodología o técnica de construcción de este tipo de sistemas, realiza un levantamiento completo del proceso de crédito que se realiza en una pequeña organización y establece los principales subsistemas funcionales que debería contar (Lukashevich, 2016).

La combinación entre metodologías de Datawarehouse y Scrum son abordadas en el trabajo de (Goede, 2011), en donde se establecen equipos de desarrollo de Datawarehouse para establecer las oportunidades e inconvenientes que se tienen en este tipo de proyectos, y verificar la usabilidad de una metodología de desarrollo ágil de software (ASDM<sup>9</sup>) usando la metodología de desarrollo de datawarehouse de Kimball, como conclusiones del documento se establece que se ha podido verificar la mejora en el desarrollo de estos sistemas debido a una facilidad para implementar cambios y ajustes, estar en contacto con el usuario final en casi todo el proyecto ayuda a la mejor interpretación de los requerimientos solicitados, se visualizan los resultados parciales a mediano y largo plazo. Sin embargo el tema de calidad hay que revisarlo y ajustarlo permanentemente para no descuidar este aspecto en el desarrollo de este tipo de proyectos.

Otro trabajo analizado es el de la metodología  $AM4WD^{10}$  (Nieto & Carmona, 2015) el cual explica un ciclo de vida basado en metodología ágil, estableciendo 6 etapas iterativas que realizan el levantamiento de requerimientos, el modelamiento, el diseño preliminar, el diseño detallado, la arquitectura y la implementación del Data Warehouse. Esta metodología recomienda un tamaño de duración de sprint de 30 días y especifica las tareas de construcción de estos sistemas, utiliza un modelado  $UML<sup>11</sup>$  para establecer una arquitectura a considerar con 5 capas: capa de datos origen, capa de datos en el servidor, capa de interfaces de

 9 Agile Software Development Methodology

 $^{10}$  Agile Methodology for Modeling and Designing Data Warehouse

<sup>&</sup>lt;sup>11</sup> Unified Modeling Language

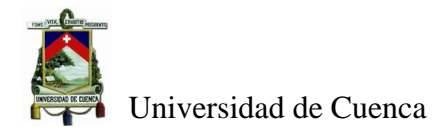

aplicaciones, capa de objetos relacionados en el servidor y capa de usuario, finalmente expone los roles de las personas en esta metodología que deberían considerarse.

Finalmente el último tema relacionado revisado plantea las mejores prácticas para proyectos de Data Warehouse e Inteligencia de Negocios, en función de su modelamiento, su ciclo de vida y otras mejores prácticas adicionales, este documento no indica metodologías de construcción de Data Warehouse sin embargo lo interesante de esta información es que a más de considerar mecanismos de desarrollo ágil a nivel de  $AM^{12}$ , $AD^{13}$  menciona que debe definirse una arquitectura inicial del sistema antes de iniciar un proyecto de Data Warehouse, aunque no menciona la forma de hacerlo refiere que esta arquitectura debe ser indicada incluso en un esquema general de la organización (Ambysoft Inc., 2013).

De los documentos analizados se indica que hay muy pocos trabajos relacionados con la construcción de sistema de toma de decisiones de entidades financieras, y además no existe una metodología para el desarrollo de estos sistemas, Otros hallazgos relacionado son: todos los documentos indican que la participación de los usuarios del negocio es fundamental para el desarrollo de estos sistemas, que el desarrollo ágil permite realizar cambios en el transcurso del proyecto sin que afecten mayormente al trabajo planificado, que es una alternativa para contar con resultados a mediano plazo, que los métodos de desarrollo ágil mejoran el desempeño del trabajo.

Sin embargo una vez revisada esta documentación no se pudo evidenciar la existencia de una metodología de construcción completa que se pueda aplicar a cualquier sistema de toma de decisiones en el ámbito financiero, que es lo que este trabajo está proponiendo.

**<sup>.</sup>** <sup>12</sup> Agile Modeling

<sup>&</sup>lt;sup>13</sup> Agile Data

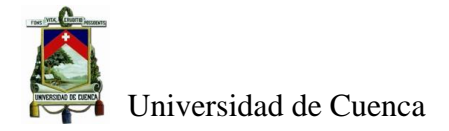

# <span id="page-35-0"></span>**4 Metodología para la Construcción de un sistema de ayuda a la toma de decisiones para Instituciones Financieras**

## <span id="page-35-1"></span>**4.1 Introducción:**

En la actualidad la información para la toma de decisiones es crucial en las instituciones financieras, vivimos actualmente rodeados de datos que influyen en la manera de comportarse de las organizaciones, y que por lo general no se analizan para tomar acciones respecto a las maneras de trabajo de cada institución.

Muchas de estas instituciones han crecido de una manera rápida, han tenido que adaptar sus objetivos, estrategias, procesos, manejo de personal y servicios que brindan para conseguir los resultados financieros que sostengan y se reinviertan en su operación, todo esto con el fin de mejorar sus prestaciones.

Igualmente el establecer una arquitectura única en una institución financiera resulta una tarea difícil, debido a que no solamente se prestan servicios financieros propios, sino se prestan una gran cantidad de otros servicios que son soportados por diversas arquitecturas y plataformas tecnológicas que proveen otras empresas para poderlos brindar. Todos estos servicios deben convivir e interactuar con los sistemas financieros contables de las instituciones financieras para poder medirlos, cuadrar valores, mantener operativos los servicios etc. Es por eso, que para mejorar el desarrollo de sistemas de información es necesario un conocimiento claro del negocio, que permita de esta manera considerar todos los aspectos necesarios para el desarrollo o modificación de los mismos.

Los sistemas de información de las entidades financieras cuentan con componentes de diferente naturaleza por ende forman arquitecturas hibridas, para el desarrollo de sistemas de toma de decisiones, se requiere tener una visión clara y holística de cómo funciona el negocio a nivel de los elementos que lo conforman (personas, sistemas de información, instituciones, procesos etc.).

Considerando lo anteriormente descrito, este trabajo plantea una metodología para la construcción de sistemas que ayuden a la toma de decisiones de las instituciones micro financieras, poniendo énfasis en que el conocimiento completo de cómo funciona el negocio y los objetivos estratégicos de la misma son esenciales para poder estructurar cualquier sistema de información que se requiera para la toma de decisiones.

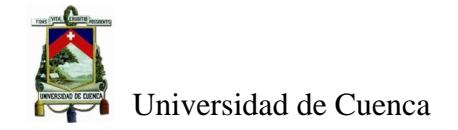

# <span id="page-36-0"></span>**4.2 Pasos de la Metodología:**

La metodología que se plantea es una mezcla de varias artefactos y herramientas que ayudan a la construcción de un sistema de toma de decisiones, como son Modelamiento Dharma, construcción del repositorio central de información aplicando la metodología de Hefesto, desarrollo del proyecto con un método ágil como Scrum, que no solo tienen que ver con la parte relacionada a la construcción de sistemas de información sino que engloba el conocimiento profundo de los procesos que se realiza en la institución financiera y la visión estratégica que ella tiene, en la [Figura 7](#page-36-1) se visualiza un esquema de la metodología planteada.

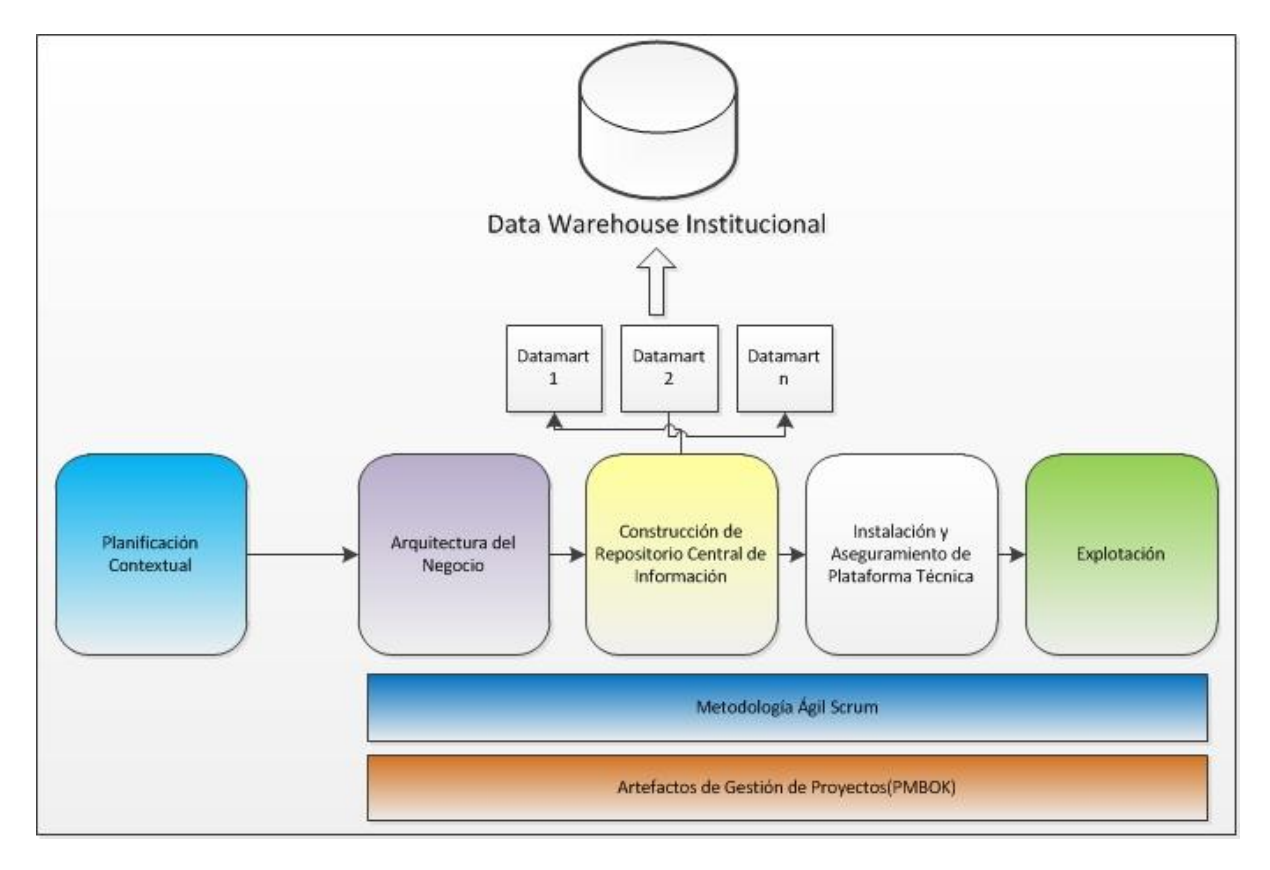

**Figura 7 Metodología de Construcción de sistemas de apoyo a la decisión elaborada**

<span id="page-36-1"></span>Esta metodología está enfocada a conceptos de Datawarehouse especialmente por el hecho de obtener un repositorio central de información, validada e íntegra que le permita a la institución financiera explotarlo para obtener la información adecuada para la toma de decisiones.

Se han considerado cinco etapas, las mismas que plantean inicialmente una forma de planificación del proyecto completa y ágil, un conocimiento profundo de la empresa que nos permita apoyar adecuadamente en los requerimientos de información, una integración de las distintas fuentes de información que se tienen dentro de la institución respecto a los servicios

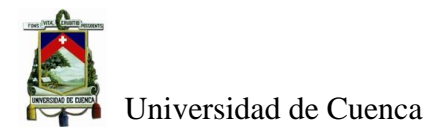

y actividades que se realizan en la misma, una propuesta de plataforma técnica en donde va soportado la integración y explotación de la información de la empresa y finalmente una descripción de la explotación de la información consolidada para apoyar a las diferentes áreas de la institución para la toma de acciones respecto a su trabajo.

# <span id="page-37-0"></span>**4.2.1 Etapa 1 de Planificación Contextual:**

Un aspecto fundamental para el desarrollo de cualquier tipo de sistema de información es la metodología de planificación que se aplique, como se indicó anteriormente en la parte teórica de este trabajo, se puede disponer de metodologías de implementación clásicas y ágiles. Esta etapa de planificación contextual propuesta combina las metodologías de desarrollo clásicas y ágiles, obteniendo una manera adecuada de gestionar el proyecto de desarrollo, permitiendo disponer de la documentación suficientemente necesaria y que genere valor a mediano plazo para la institución financiera en los ámbitos operacionales, tácticos y estratégicos.

Las entradas para esta etapa son los requerimientos del usuario, la propuesta de desarrollo del sistema da apoyo a la toma de decisiones, con toda esa información y la salida de esta etapa contempla una planificación completa y ágil para el desarrollo del proyecto.

La Planeación Contextual utiliza una metodología soportada por los grupos de procesos que propone PMBok(Inicio, Planificación, Ejecución y Control y Cierre) y sobre estos grupos proporcionar una actividad de control inicial y cíclica dentro de todas las fases del proyecto de desarrollo del sistema de toma de decisiones. Esto permite tener la adecuada documentación, seguimiento y control del proyecto a lo largo de todas sus fases.

Igualmente se utilizó la metodología ágil SCRUM con el uso de iteraciones y sprints en los cuales de manera cíclica se realice las actividades del proyecto de desarrollo logrando entregables parciales, participación del usuario final, apertura a los cambios en el proyecto.

En la [Tabla 5](#page-39-0) se describe cada grupo de proceso de PMBOK con los eventos que se realizan en cada grupo, los artefactos que se generaron, las técnicas que se usaron para la construcción de cada artefacto y las actividades asociadas a cada evento, todo esto unido a cada área de conocimiento que corresponda. Estas áreas de conocimiento describen las prácticas de la dirección de proyectos que debe tener un proyecto (Gestión de recursos humanos, Gestión de comunicaciones, Gestión del Alcance etc.). Se puede visualizar en la matriz el uso de Scrum desde las actividades para la generación de la arquitectura empresarial, la construcción del

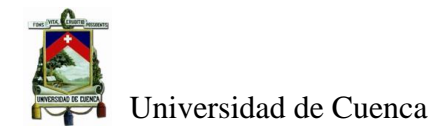

repositorio central de información aplicando la metodología de Hefesto y la explotación de los modelos multidimensionales desarrollados. Toda la parte de desarrollo del proyecto con Scrum se adjunta en digital como anexo SCRUM, adicionalmente todos los artefactos generados en esta etapa se adjuntan como anexos Etapa1.

<span id="page-39-0"></span>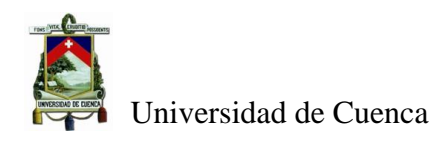

#### **Tabla 5 Planificación Contextual**

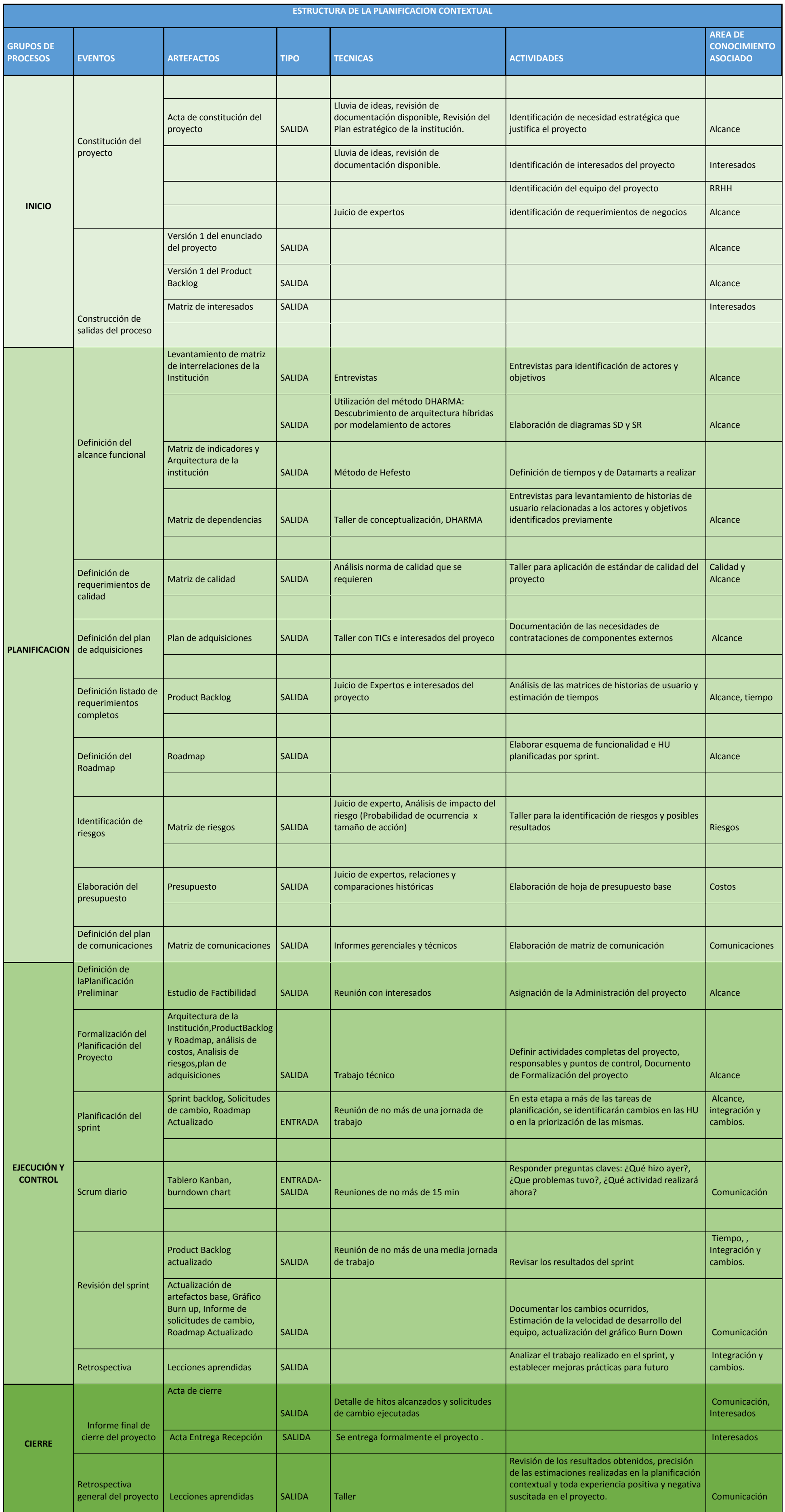

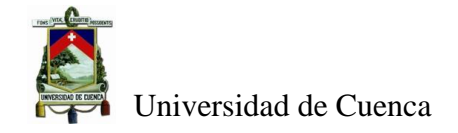

# <span id="page-40-0"></span>**4.2.2 Etapa 2 Arquitectura del Negocio:**

El justificativo de esta etapa en esta metodología desarrollada es contar con un conocimiento completo de la organización antes de iniciar el proyecto formalmente, a través de la utilización del lenguaje de modelamiento i\* y el método Dharma. Para poder contar con el conocimiento completo se propone la elaboración de la arquitectura del negocio, para realizar este trabajo no se han usado objetivos blandos en la notación i\*, ni tampoco se ha introducido un sistema de información en el modelo Dharma, sino únicamente se ha representado por medio de los modelos estratégicos(SD) y los modelos de relacionamiento estratégico(SR) la manera de funcionar de la empresa en el momento del levantamiento de la arquitectura.

El aporte de esta etapa es fundamental para el desarrollo de un sistema de toma de decisiones, con el resultado de esta etapa se tiene con claridad cómo funciona el negocio, en este caso puntual una institución financiera. Esto permite que en las fases subsiguientes, el trabajo de levantamiento de requerimientos sea mucho más fluido e incluso el equipo que está desarrollando el sistema de toma de decisiones pueda aportar a la solución o definición de funcionalidades que se requieren para el negocio, o a su vez pueda argumentar ciertos requerimientos de los usuarios finales que no deberían considerarse. Lo anterior, permite dar un valor agregado al desarrollo de este tipo de sistemas. A continuación se describe la realización de la arquitectura de la Cooperativa Jardín Azuayo utilizando i\* y Dharma.

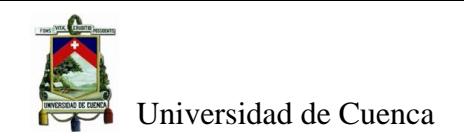

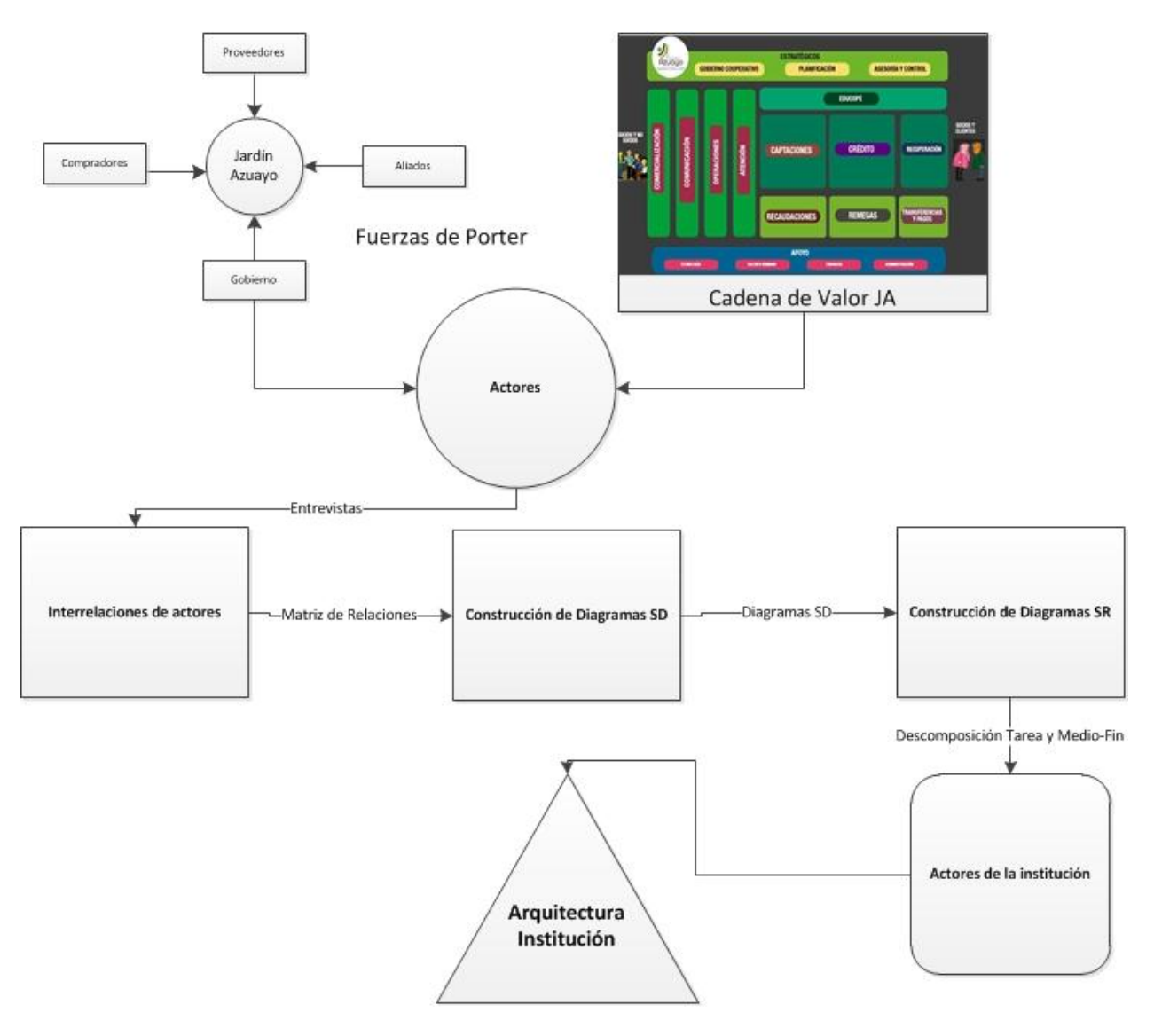

**Figura 8 Arquitectura del Negocio**

<span id="page-41-0"></span>Como se muestra en la [Figura 8,](#page-41-0) inicialmente se establecieron los actores que se interrelacionan con la cooperativa mediante el análisis de Fuerzas de Porter y la cadena de valor de la Cooperativa Jardín Azuayo, todos los actores encontrados se adjuntan en digital los anexos de la etapa2, a continuación se visualiza en la [Tabla](#page-42-0) 6 una muestra de esos actores encontrados.

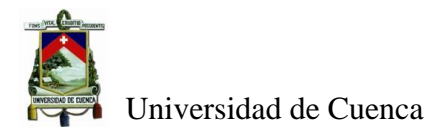

<span id="page-42-0"></span>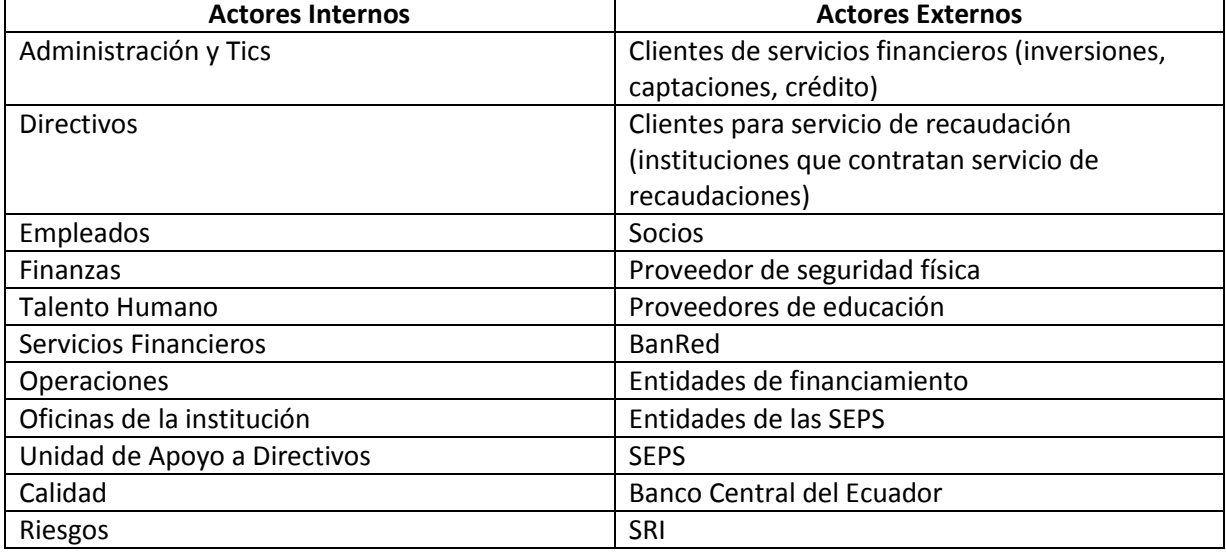

#### **Tabla 6 Muestra de Actores de la Cooperativa Jardín Azuayo**

La siguiente tarea desarrollada fue establecer las interrelaciones de los actores encontrados, este trabajo se lo realizó mediante entrevistas a los usuarios claves del negocio y las entidades referidas como actores. En esta entrevista se levantó la matriz de interrelaciones definida en la parte conceptual para obtener las relaciones entre todos los actores, en la [Tabla](#page-42-1) 7 se muestra una parte de la matriz obtenida, en donde se analiza el actor interno Talento Humano se encontró interacción de dependencias a nivel de recursos, tareas u objetivos con los actores Finanzas, Oficinas, Empleado, Auditoría, Cumplimento, SEPS, Calidad, Seguridad de la Información e IESS. En la matriz igualmente se especifica la dirección de la dependencia y se analiza el grado de automatización de esta dependencia.

#### **Tabla 7 Muestra de Matriz de Interrelaciones de Actores**

<span id="page-42-1"></span>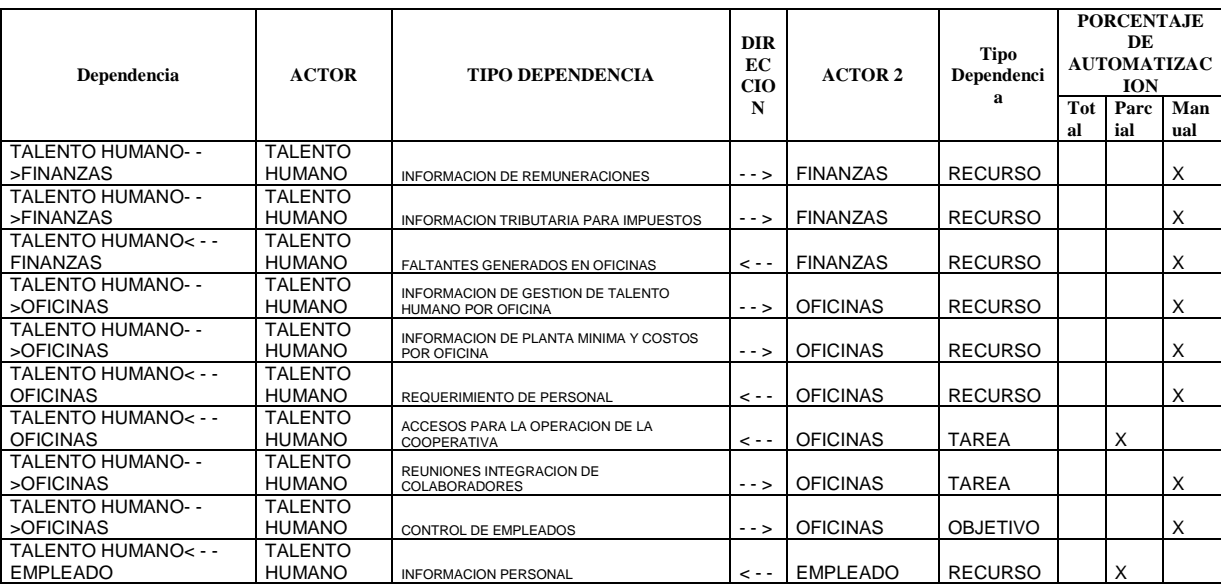

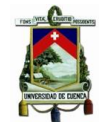

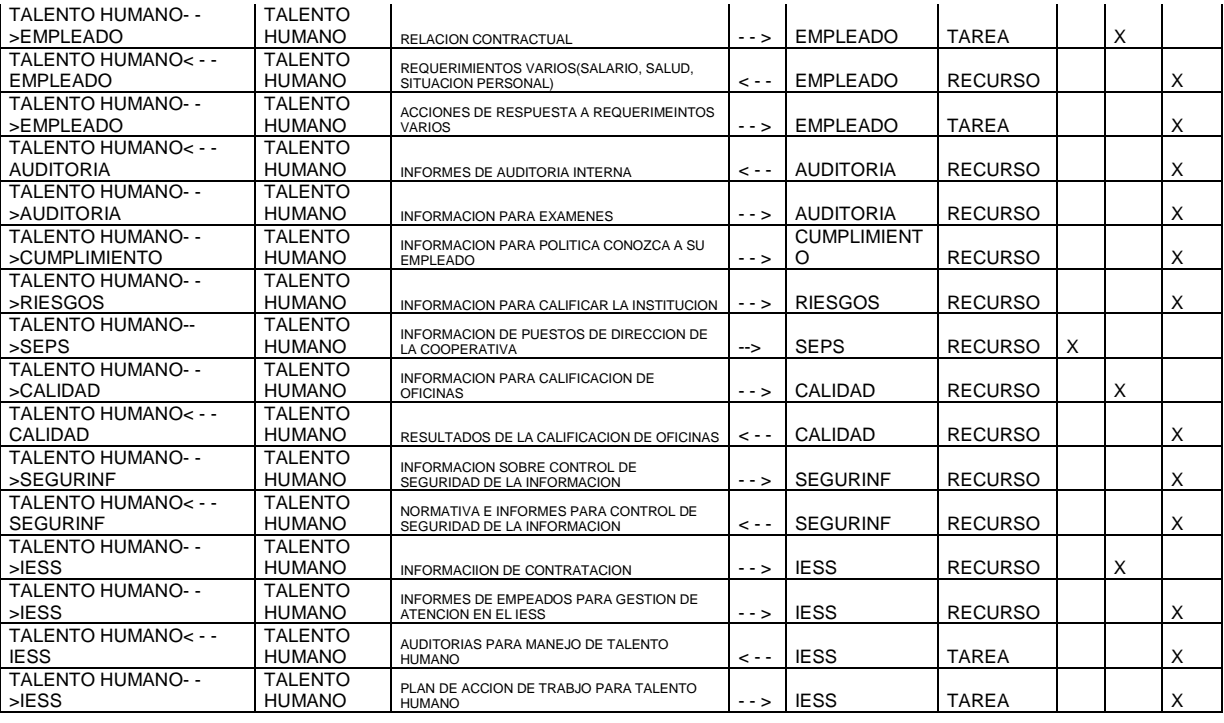

Una vez obtenida las interrelaciones de los actores se procedió a la construcción de los modelos de dependencia estratégica (SD) traduciendo las relaciones obtenidas en diagramas (SD), se aprovechó esta tarea para depurar las interrelaciones entre los actores y eliminar las interrelaciones repetidas, en la [Figura 9](#page-43-0) se muestra el diagramas SD de una parte del actor Talento Humano identificado en la institución.

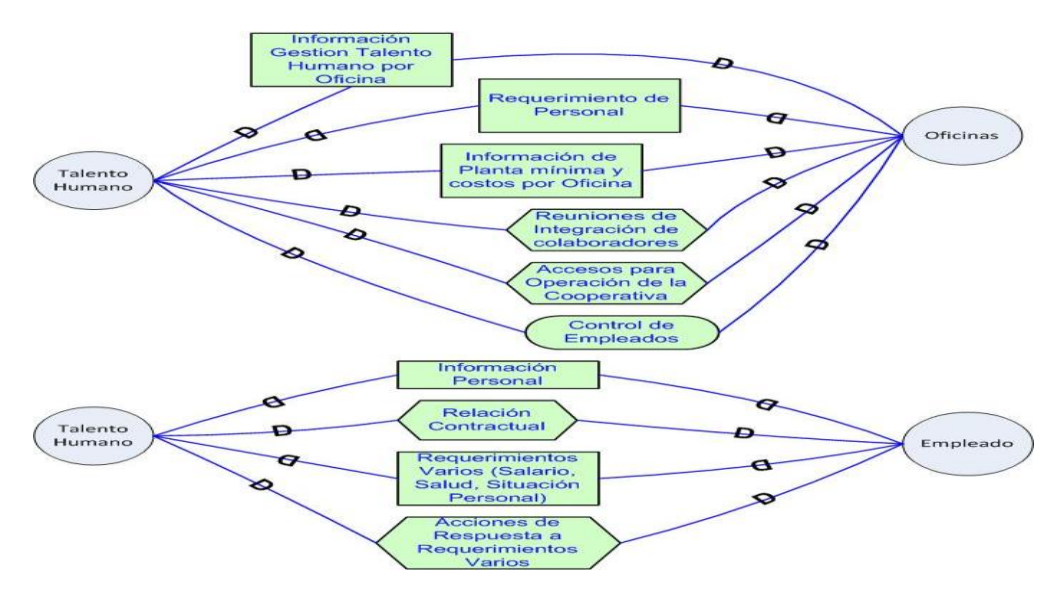

<span id="page-43-0"></span>**Figura 9 Diagramas SD**

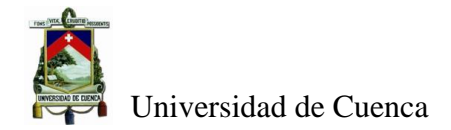

La siguiente tarea a realizar en la arquitectura de la institución fue la construcción de los modelos de relación estratégica SR, para esto se analizó cada actor en detalle usando los modelos de dependencia estratégicos (SD) del entorno del sistema, empleando los tipos de descomposición de tarea y la descomposición medio-fin. Se obtuvo como resultado los objetivos, tareas y recursos necesarios para satisfacer las interrelaciones analizadas para cada actor identificado en la institución. En la [Figura 10](#page-44-0) se muestra el diagrama SR obtenido para el Actor de Talento Humano.

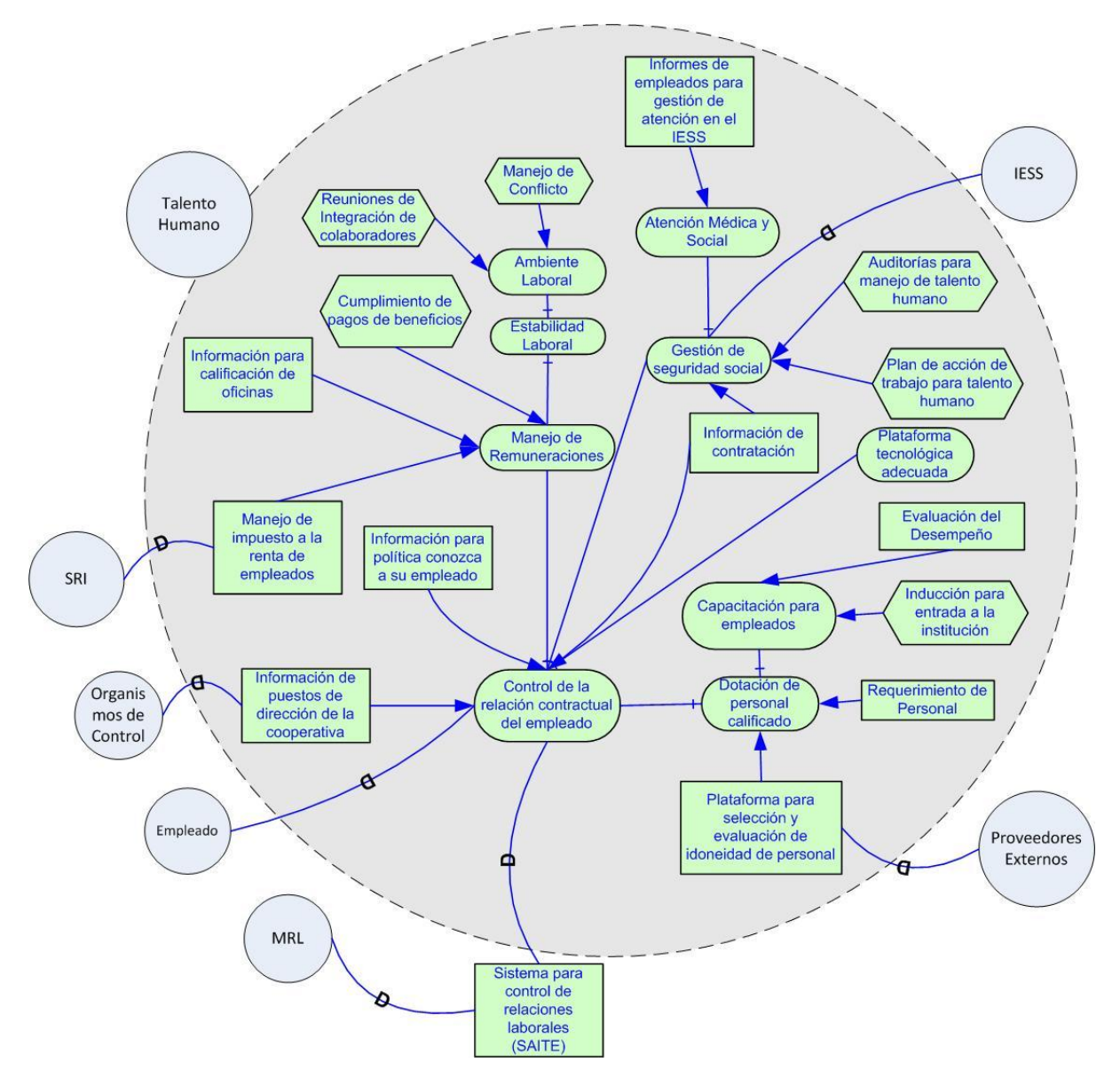

**Figura 10 Diagrama SR del Actor Talento Humano**

<span id="page-44-0"></span>Describiendo la [Figura 10,](#page-44-0) el actor de talento humano tiene como objetivo principal "La dotación de personal calificado a la cooperativa", apoyado por el resto de objetivos identificados como: el de control de la relación contractual del empleado, la gestión del

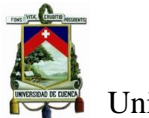

ambiente laboral, la gestión de competencias, la gestión de la seguridad social y la gestión de las remuneraciones. Adicionalmente, se observa que se relaciona con actores externos como el ministerio de relaciones laborales, Instituto Ecuatoriano de Seguridad Social, proveedores externos para evaluación de idoneidad, con instituciones de control y el Servicio de Rentas Internas para los impuestos a la renta. Sus aportes a la cooperativa son el de dotar el personal adecuado a la institución, brindar información de organismos de control sobre los empleados, apoyar al ambiente laboral y brinda información de remuneraciones e impuestos a otros actores de la institución.

La última tarea para la obtención de la arquitectura de la institución es validar los objetivos principales de los actores y agruparlos no de acuerdo a la estructura organizacional sino acorde a su función en la institución; una vez realizada la agrupación, se establece la forma de interrelación entre las agrupaciones de actores, o actores que no pudieron ser agrupados a nivel de diagramas SR y se obtiene la arquitectura completa de la institución. En la [Figura 11](#page-46-0) se tiene la agrupación de algunos actores en un actor del sistema empresarial que es Control interno.

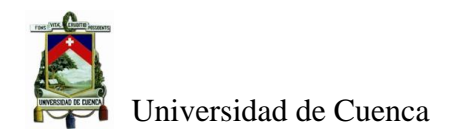

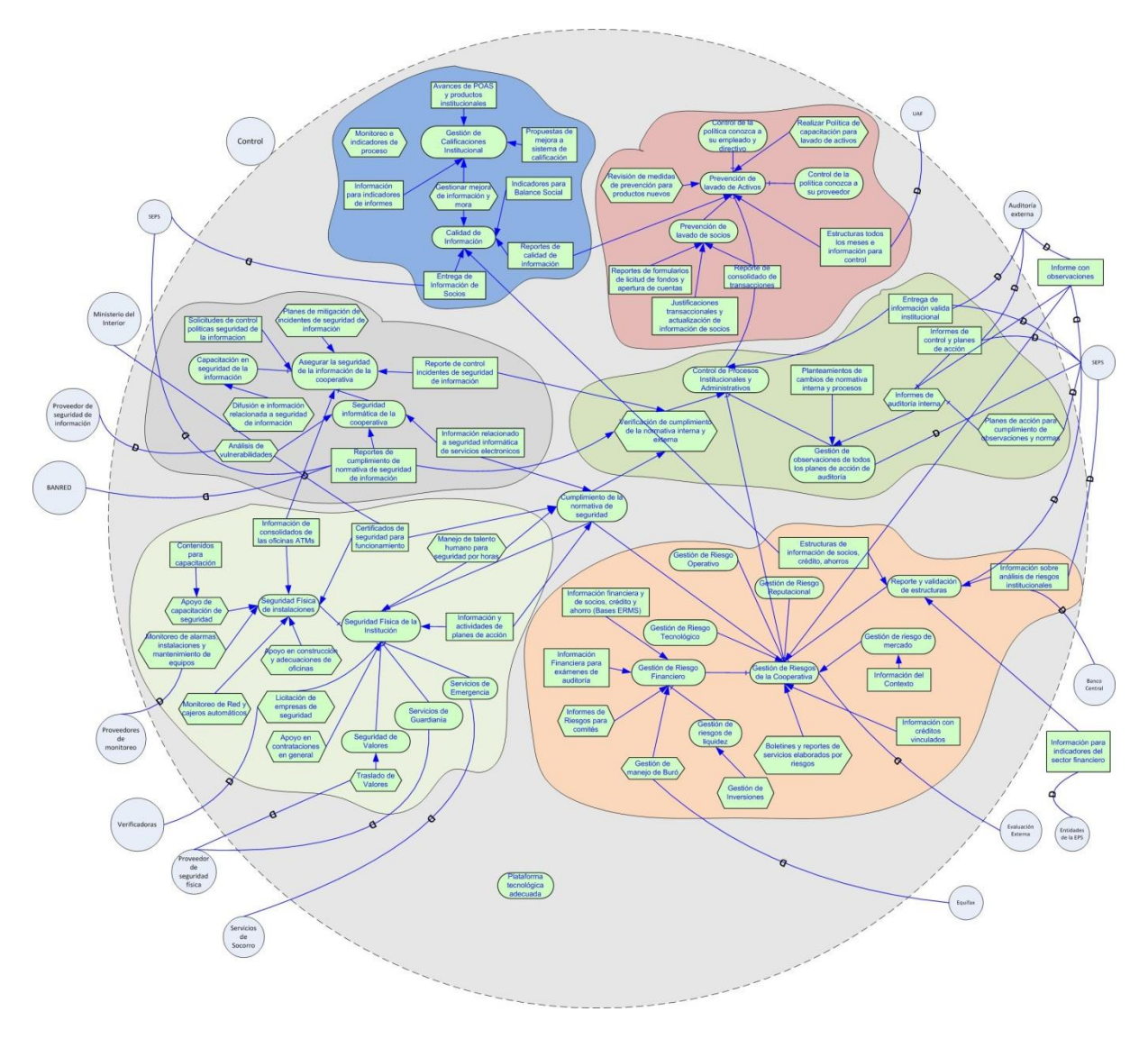

**Figura 11 Diagrama SR del Actor del sistema Empresarial de Control Interno**

<span id="page-46-0"></span>En los anexos de la Etapa 2 se encuentran toda la información a detalle de los actores que se relaciona con la cooperativa jardín azuayo, sus interrelaciones, los modelos estratégicos y los modelos de relación estratégicos de todos los actores al igual que todos los actores empresariales encontrados y descritos finalmente se adjunta también la Arquitectura de la institución a marzo del 2016.

Analizando igualmente la matriz de interrelaciones, se pudo identificar los grados de automatización de las interrelaciones que existen entre los actores empresariales, pudiendo observar que la unidad de Control Interno y el actor Gobierno tienen el mayor grado de interrelaciones de forma manual y por tanto justifica plenamente que éste proyecto se haya considerado para contar con la información de una manera automática para la toma de decisiones. Igualmente se puede evidenciar que el actor empresarial que mayor grado de interrelación de forma automática posee son las oficinas de la cooperativa, con esto se puede

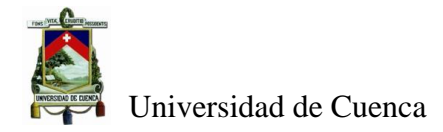

constatar que los esfuerzos de apoyo para la gestión han tratado de ser automatizados en las oficinas para que sean lo más eficientes en la atención que prestan a los socios y clientes. En la [Figura 12](#page-47-1) se puede observar el grado de automatización de todos los actores empresariales identificados.

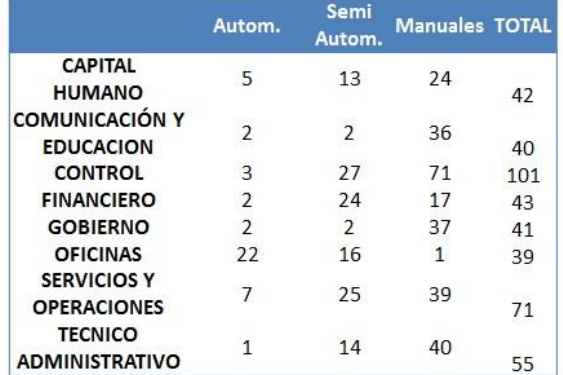

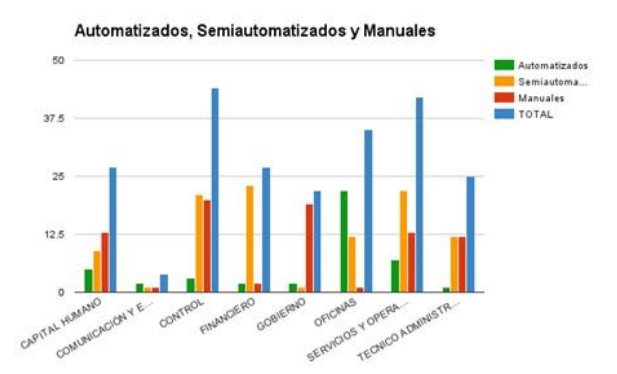

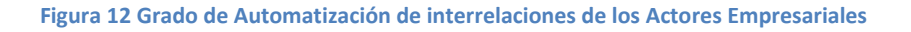

# <span id="page-47-1"></span><span id="page-47-0"></span>**4.2.3 Etapa 3. Construcción de Repositorio Central de Información.**

Para la Construcción del Repositorio Central de Información se utilizó la metodología de Hefesto, en la [Figura 13](#page-48-1) se observa que en la etapa de análisis de requerimientos se adicionó una validación de los requerimientos con respecto a la arquitectura definida en la etapa anterior, esto con el fin de garantizar la validez de los requerimiento realizados por los usuarios y aportar con requerimientos que posiblemente se omitieron, además sirve esta validación para contemplar y proyectar nuevos requerimientos que posiblemente se generen con otros actores institucionales de la organización en el futuro.

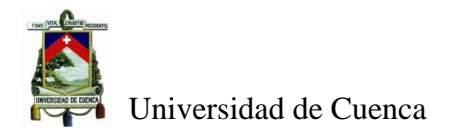

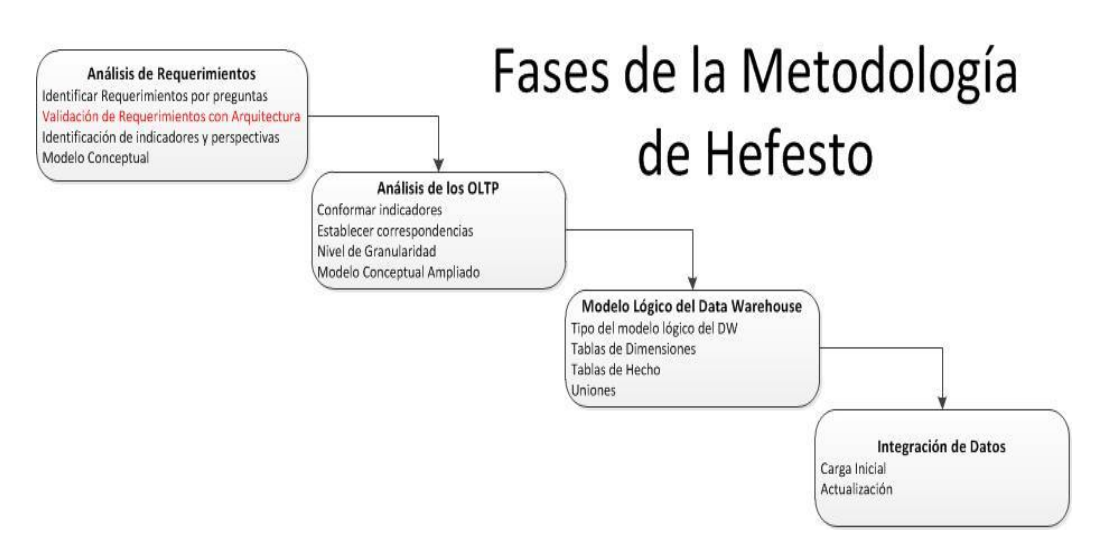

**Figura 13 Fases de la Metodología de Hefesto (Bernabeu, 2010)**

<span id="page-48-1"></span>La primera tarea realizada fue el Análisis de los requerimientos, se realizó un taller de capacitación para indicar como se tenía que realizar los requerimientos en forma de preguntas como plantea la metodología de Hefesto con los usuarios de control interno y se utilizó una herramienta de cuestionarios opensource para recolectar dichas preguntas, seguidamente se validó los requerimientos obtenidos con la arquitectura desarrollada, verificando la necesidad de información de los solicitantes acorde al levantamiento realizado en la etapa de arquitectura, una vez ajustados los requerimientos se identificaron los indicadores y perspectivas permitiendo obtener los modelos conceptuales donde se representa las relaciones entre los indicadores y las perspectivas. En la [Tabla 8](#page-48-0) se presenta un ejemplo del resultado de las tareas realizadas en esta fase para el proceso de cajas que genera el modelo multidimensional correspondiente.

<span id="page-48-0"></span>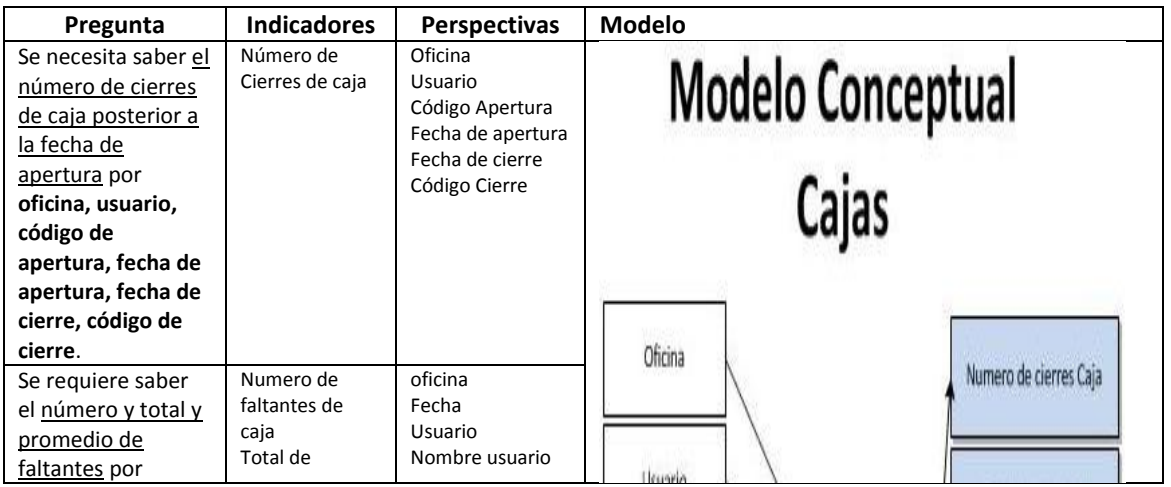

#### **Tabla 8 Resultado de fase de Análisis de Requerimientos**

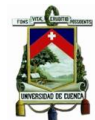

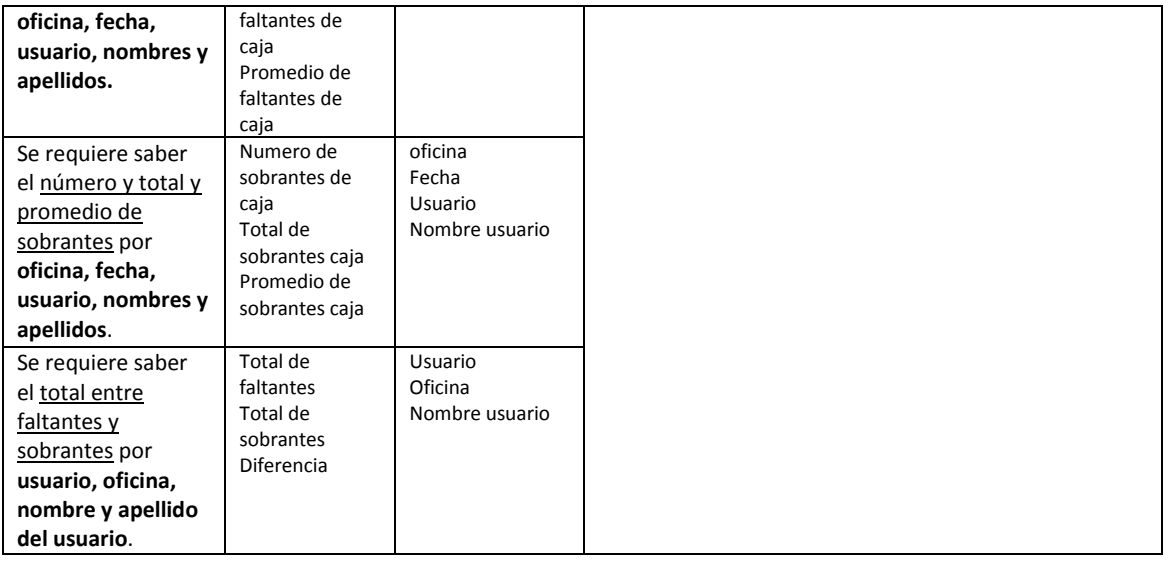

Las tareas que se realizaron en la siguiente fase de la metodología fueron: definir los indicadores respecto a la manera de cálculo, la función de agrupamiento que requieren y las fórmulas que se aplican. Otra tarea que se realizó fue el establecimiento de la granularidad de las perspectivas, es decir se definió sus campos y jerarquías para visualizar los indicadores. Las perspectivas de tiempo y hora tuvieron un análisis completo para satisfacer los requerimientos de los usuarios. La siguiente tarea que se ejecutó es la de establecer las correspondencias de todos los indicadores y perspectivas con los campos de las fuentes de datos de los sistemas transaccionales de donde se va a extraer y finalmente se construyó los modelos ampliados de los modelos multidimensionales. En la [Figura 14](#page-50-0) se adjunta una muestra el modelo conceptual ampliado multidimensional de cajas realizado como resultado de esta tarea.

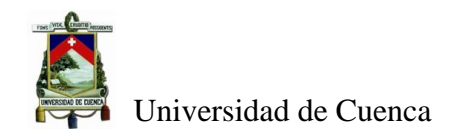

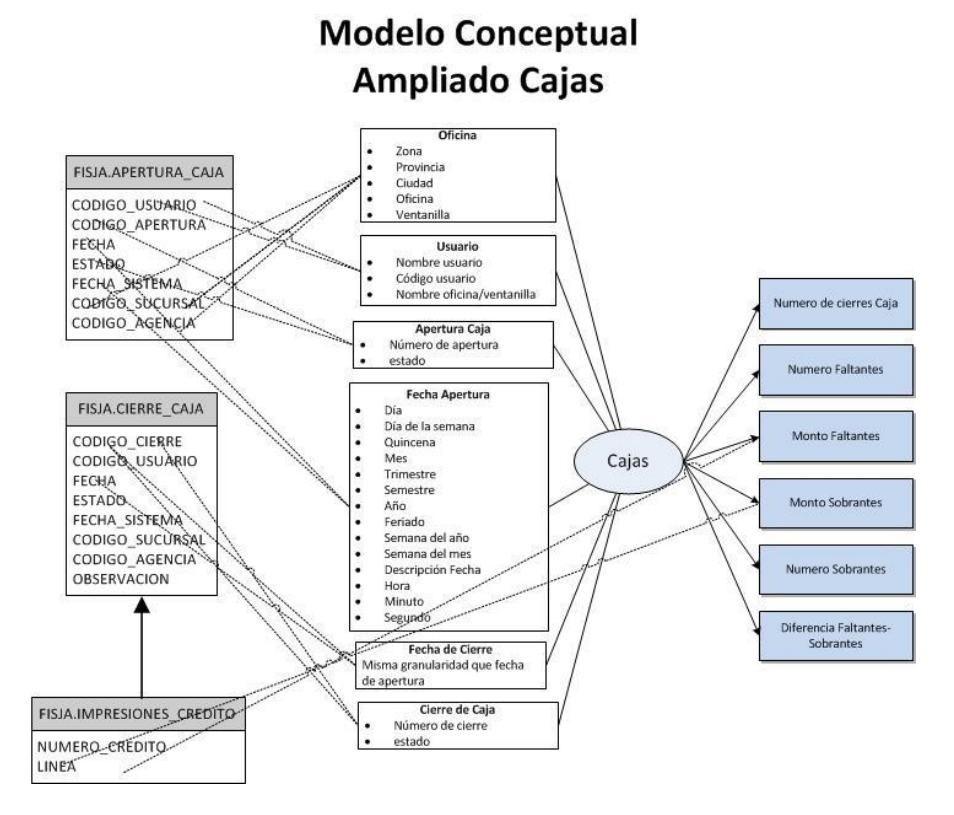

**Figura 14 Modelo Conceptual Ampliado de Cajas**

<span id="page-50-0"></span>En la siguiente tarea de la metodología de Hefesto se definió el modelo lógico del Datawarehouse, para todos los modelos multidimensionales de la institución. En esta tarea igualmente se definió la creación de los modelos de datos de los modelos multidimensionales a partir de esquemas y se definieron los nombres y estándares de base de datos a usar en dichos modelos de datos, entre los objetos que se definieron están: nombres de esquemas, nombre de tablas de dimensiones, nombre de tablas de hechos, nombres y longitudes de campos, claves primarias y foráneas de cada tabla. Además, se creó un esquema común el cual tiene las dimensiones compartidas por los modelos multidimensionales, esto permite evitar redundancia de información en cada esquema de cada modelo multidimensional. En la [Figura 15](#page-51-0) se presenta como muestra el modelo de base de datos de cajas como parte de todos los modelos levantados en este trabajo.

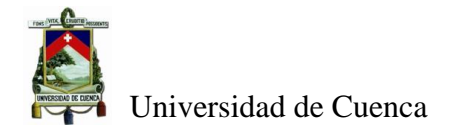

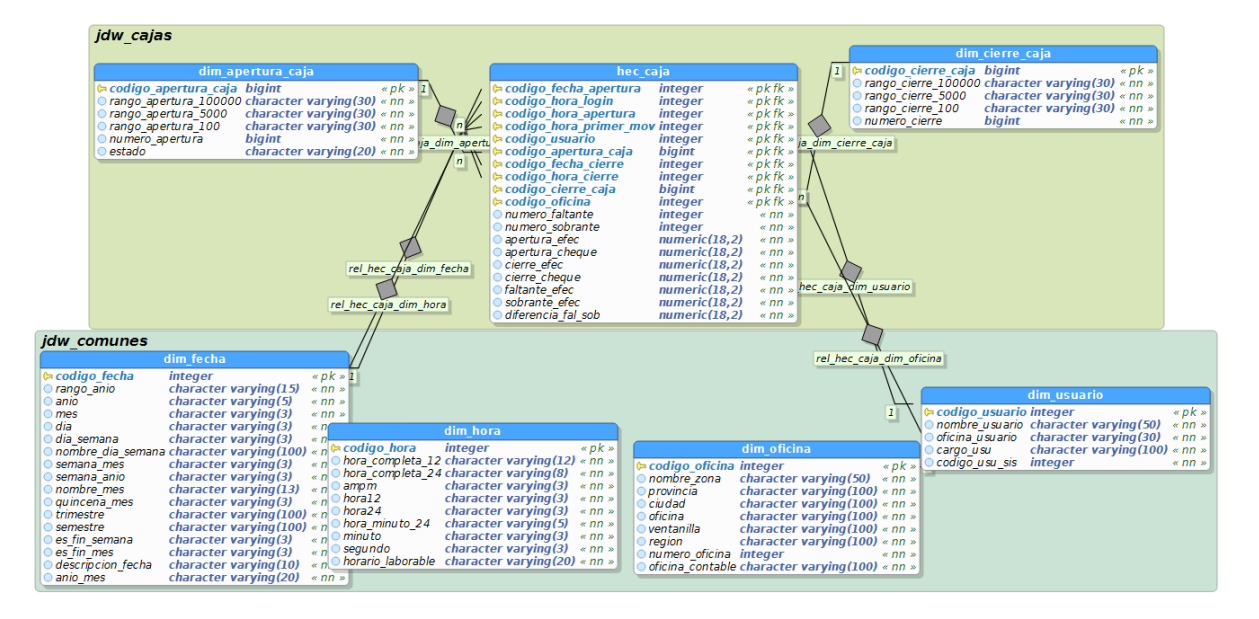

#### **Figura 15 Modelo de Datos Cajas**

<span id="page-51-0"></span>Finalmente, la última tarea de la metodología se realizó mediante la elaboración de procesos de integración con ETLs con la herramienta de integración de Pentaho  $PDI<sup>14</sup>$ , para esto se definieron transformaciones y sub transformaciones que realizaban procesos intermedios como carga de información inicial, ingreso de datos en direcciones comunes, procesos de limpieza de información, procesos de fecha de corte de ejecución, etc. También se realizaron trabajos de ejecución (*jobs*) que coordinaban la ejecución de todas las transformaciones con el objetivo de extraer los datos de fuentes transaccionales o manuales, limpiarlos, validarlos, corregirlos y por último almacenarlos en los modelos de datos creados para cada modelo multidimensional, en total el trabajo generó aproximadamente unas 100 Transformaciones y unos 15 *jobs* de ejecución. Otro aspecto a considerar en esta fase fue la periodicidad de ejecución de los procesos ETLs con la ayuda de los Jobs, que fue definida con los usuarios.

Para la extracción de datos de los sistemas transaccionales se definió accesos con usuarios solo de lectura o en su defecto vistas con la información requerida para los modelos multidimensionales, para el caso de parámetros mediante archivos de texto, hojas de cálculo etc. También, se definió un servidor de archivos corporativo en donde los usuario suban los archivos requeridos y estos sean copiados al servidor de PDI para cargarlos en los procesos ETLs realizados, finalmente para acceso a recursos de internet se definió salidas al servidor PDI a las direcciones exclusivas de los recursos requeridos. En la [Figura 16](#page-52-0) se muestra un *job* de control y la transformación principal para extraer, transformar y cargar el modelo multidimensional de cajas.

**.** 

<sup>&</sup>lt;sup>14</sup> PDI Pentaho Data Integration

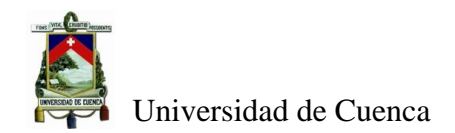

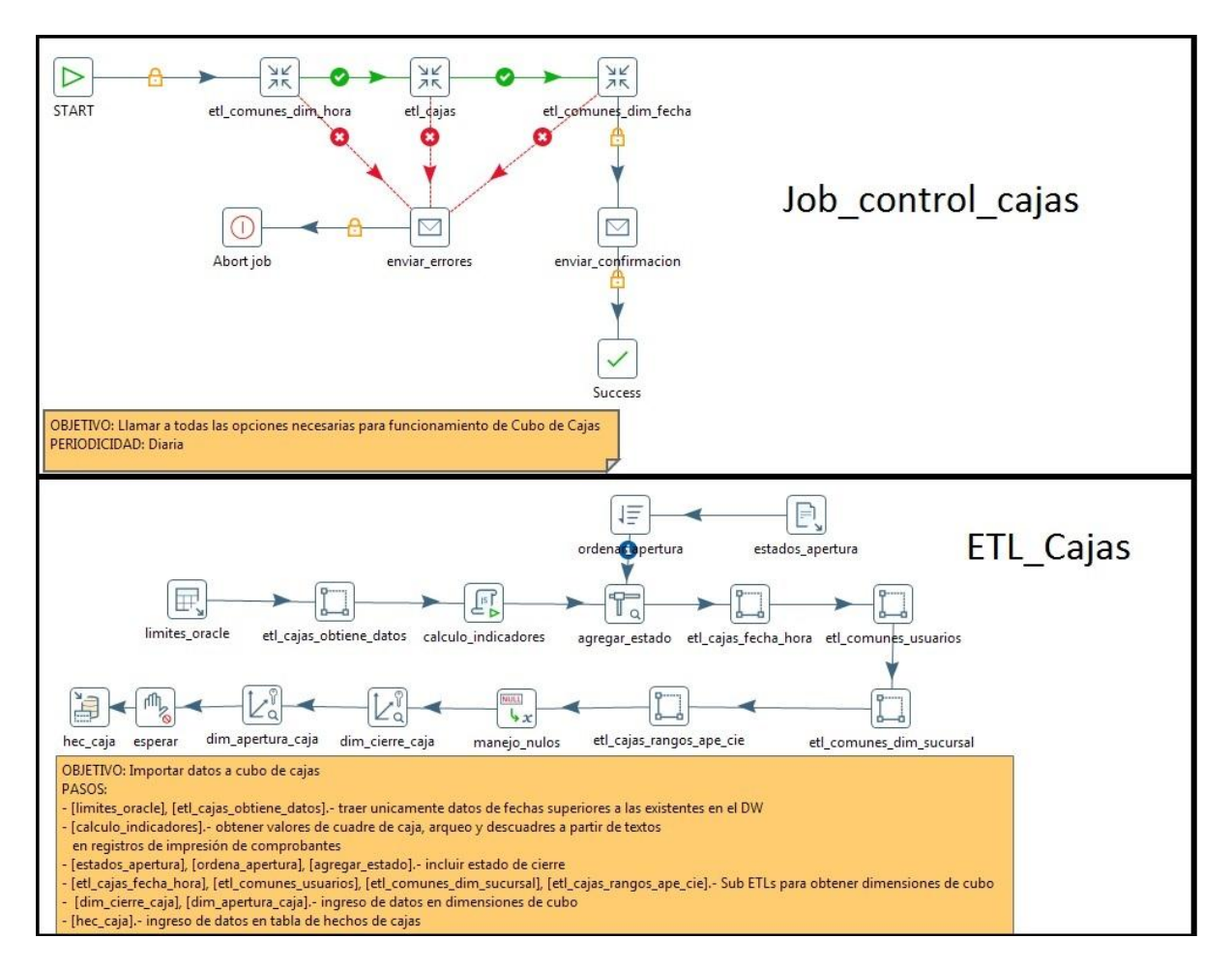

**Figura 16 Job y Transformación del modelo de Cajas**

<span id="page-52-0"></span>Para el caso puntual de esta tesis y validar las diferentes etapas de la metodología planteada, se realizó la construcción del Datamart de Control Interno de la cooperativa Jardín Azuayo. El área de Control Interno tiene cinco unidades operativas (calidad, riesgos, cumplimiento, auditoría y Seguridad de la Información), estas unidades velan por la asesoría y el control de las operaciones que realiza la cooperativa, cuenta con alrededor de unas 30 personas. La construcción de un Datawarehouse fue solicitado desde la administración de la cooperativa y encargado al Área de Control Interno, por lo que se ha venido trabajando con el apoyo de personal de tecnología para cumplir con el encargo

En resumen una vez aplicada la metodología de Hefesto se obtuvieron, 5 modelos multidimensionales, que posteriormente serán complementados con los requerimientos de las demás unidades de cada área de la organización. La [Tabla 9](#page-53-1) presenta los modelos multidimensionales obtenidos con el número de indicadores y dimensiones de cada modelo. Todos los documentos que conforman el trabajo de obtención de los modelos multidimensionales así como también los modelos de datos obtenidos, las transformaciones y

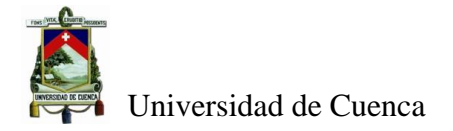

Jobs creados para generar los modelos multidimensionales se adjuntan en digital los anexos de la Etapa 3 de la metodología.

<span id="page-53-1"></span>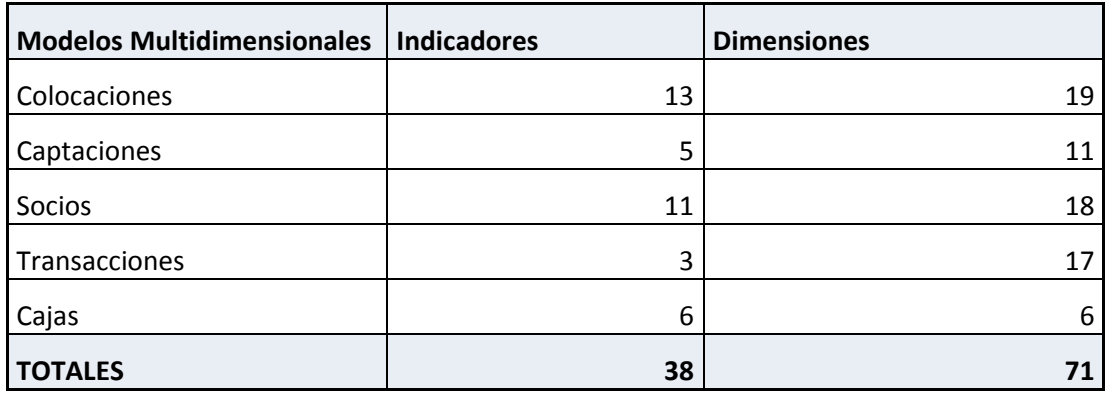

**Tabla 9 Resumen de Modelos Multidimensionales realizados** 

# <span id="page-53-0"></span>**4.2.4 Etapa 4 Instalación y Aseguramiento de la Plataforma Técnica:**

En esta etapa se propone la instalación de una plataforma técnica para soportar el sistema de soporte a la decisión y se plantea un esquema de aseguramiento, cabe indicar que para soportar estos sistemas se utilizó tecnologías que dispone la Cooperativa Jardín Azuayo y las adquisiciones de medios de almacenamiento para los datos de los modelos multidimensionales realizados, en lo que respecta a equipos servidores se utilizó la virtualización de servidores, en lo relacionado a software base, herramientas para elaboración de DataWarehouse y el gestor de base de datos se utilizó herramientas de código libre (Opensource) referenciados en el marco teórico. Con todas estas plataformas tecnológicas se montó la plataforma técnica del servicio y se esquematizó ambientes para desarrollo y para producción que serán descritos en este capítulo.

# *4.2.4.1 Implementación de la Plataforma Técnica:*

Este trabajo plantea igualmente una propuesta de plataforma técnica a implementar para los sistemas de apoyo a la toma de decisiones, en donde se considere flexibilidad, crecimiento, adecuado rendimiento y seguridad. Las alternativas adecuadas para cubrir estos aspectos son plataformas de soporten virtualización, ya que por medio de esta característica se puede ir ajustando los requerimientos de hardware acorde a lo que se requiera. Igualmente respecto al hardware hay que tomar en cuenta el almacenamiento de la información, para esto se recomienda una unidad SAN o NAS que se integre a la plataforma de virtualización que este segmentada adecuadamente para manejar los datos del sistema y que tenga un porcentaje de

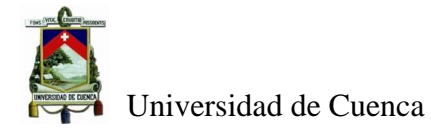

discos de altas prestaciones, para mejorar el rendimiento del sistema de gestión de base de datos.

En lo concerniente a software, se plantea usar programas que permitan manejar sistemas basados en Datawarehouse y explotarlos de la mejor manera para brindar la información a cada unidad de la institución, no es necesario que el software tenga un costo exagerado ya que lo que realmente se tiene que asegurar es el modelo lógico del Datawarehouse para poder estructurar los modelos multidimensionales requeridos.

En virtud a lo anterior y utilizando la plataforma técnica de la cooperativa Jardín Azuayo, la plataforma comercial de virtualización usada a nivel de servidores fue VMWARE (VMware Inc, 2017) y el software base SuSe (SUSE, 2017) , la flexibilidad que permite la virtualización de servidores para aumentar o disminuir recursos de procesamiento y almacenamiento fue importante para ir ajustando los requerimientos de software y hardware necesarios para este proyecto, de igual manera la compatibilidad del software base Suse con las plataformas escogidas para desarrollo del Datawarehouse está acorde a los requerimientos de este proyecto.

El software especializado para Datawarehouse implementado es la suite de Pentaho y el gestor de base de datos sobre el cual se almacenará la información es postgresSQL, estas herramientas fueron escogidas debido a aspectos tanto económicos y de difusión de las herramientas en el entorno. Respecto al tema económico, el proyecto tenía que ser rentable, en lo posterior una vez que la cooperativa observe las bondades de la herramienta con la información de la organización, ésta debe tomar una decisión respecto a la continuidad o no de dichas herramientas. Se deja en claro que los modelos multidimensionales generados en este trabajo son independientes de las herramientas de explotación que se usen.

Un activo que sin duda es reutilizable con cualquier herramienta que se use, es el dispositivo de almacenamiento, en este caso fue un SAN de alta prestaciones (STORWISE V7000 de IBM con una capacidad de 14 TB de almacenamiento inicial y expandible a 340 TB).

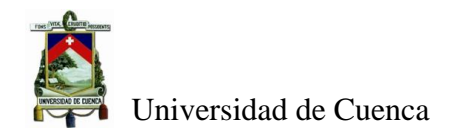

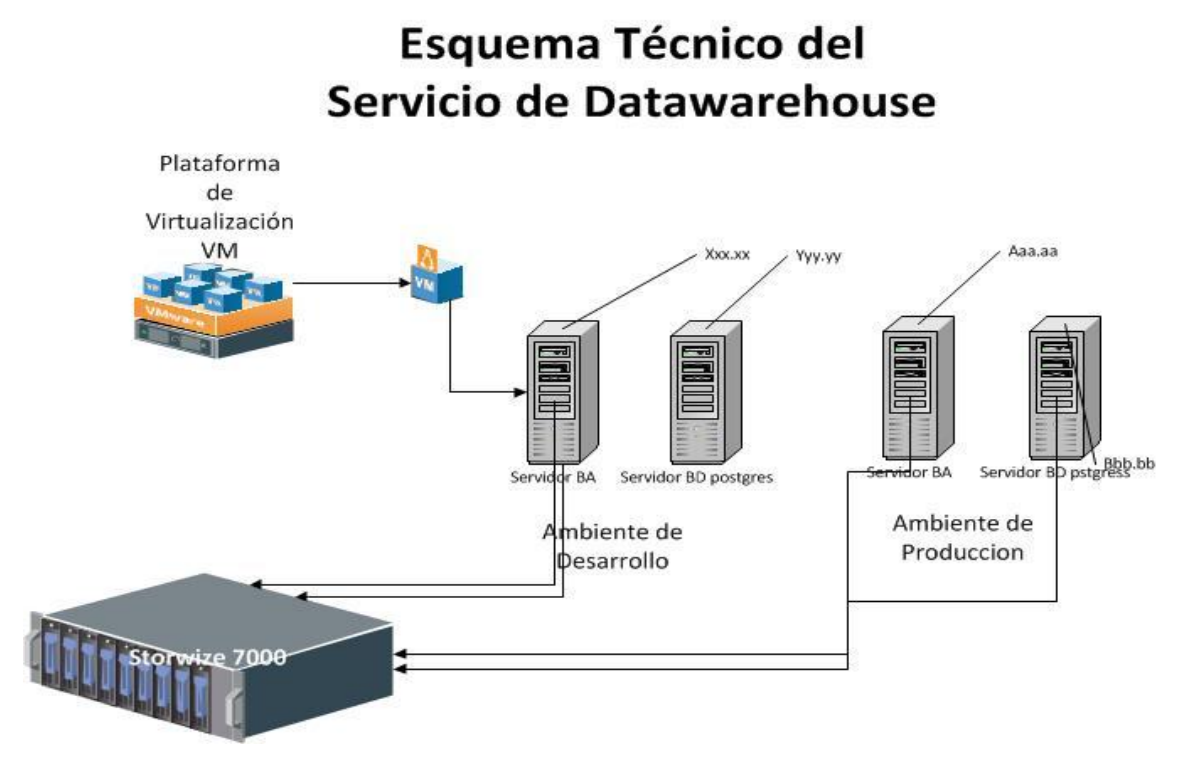

**Figura 17 Esquema Técnico DW (Fuente propia)**

# <span id="page-55-0"></span>4.2.4.1.1 Configuración de Equipos:

En las configuraciones de la plataforma técnica descritas en este trabajo, no se especifica cierta información por salvaguardar temas de seguridad a nivel de red y plataforma de la institución que se está analizando, en la [Figura 17](#page-55-0) se tiene un esquema completo de la plataforma técnica implementada.

Para la configuración de los ambientes del proyecto se definió la configuración de dos equipos servidores por ambiente, que tengan las prestaciones de hardware y software adecuadas para la implementación del DataWharehouse, el primer equipo tendría el Sistema de Gestión de Base de Datos en PostgresSQL y el segundo equipo se usaría para dos servicios de la suite de pentaho, específicamente el de procesos de integración de datos(PDI) y el de análisis, visualización e informes de los modelos multidimensionales (BA-Server), en lo posterior si fuese necesario se podría separar los servicios del segundo equipo en servidores individuales.

# 4.2.4.1.2 Servidor de Base de Datos:

Para el servidor de base de datos se estableció una configuración adecuada de encapsulamiento del servicio para administrarlo con los *logs* adecuados de seguridad, igualmente éste equipo cuenta con una configuración básica que se especifica en la [Tabla 10:](#page-56-0)

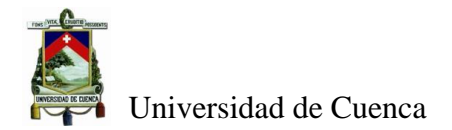

<span id="page-56-0"></span>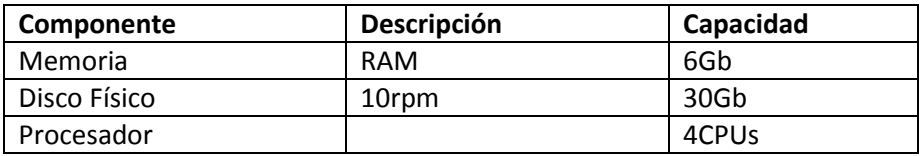

**Tabla 10 Característica de Servidor de Base de Datos**

El servidor de base de datos tiene una configuración de volúmenes de disco los cuales tienen por objetivo almacenar cada parte de la información que maneja tanto el sistema operativo como el servicio instalado en este servidor. Este servidor tiene configurados los discos externos al SAN en donde se almacenan los datos e índices en volúmenes diferentes para mejorar rendimiento de la base de datos.

Igualmente tiene una asignación importante de cantidad de memoria, requerida para el funcionamiento de un gestor de base de datos y una asignación de procesador significativa para el procesamiento de la información. Este equipo se encuentra con una adecuada configuración de red a nivel de los servidores de la institución con los permisos y accesos requeridos por el servicio implementado.

# 4.2.4.1.3 Organización de la Estructura de Base de Datos:

La estructura de base de datos, se planteó en función de los estándares de base de datos que se disponía en la institución. La estructura organizativa propuesta para el servicio a nivel de base de datos está fundamentada en esquemas. Estos esquemas están creados en función de la información que contendrán los modelos multidimensionales que se han realizado, igualmente esquemas de información de respaldo que almacenan datos de soporte para la información obtenida en los procesos ETL generados.

# 4.2.4.1.4 Servidor PDI y BA:

Para el despliegue de este servidor se consideró únicamente el almacenamiento estándar asignada por la plataforma de virtualización, considerando los crecimiento en lo relacionado a *logs*, archivos publicados, programas ejecutables, archivos auxiliares etc. Lo que se repotenció es la asignación de memoria y procesador para los programas ETL a ejecutar, para el análisis y reportería de información. Las características incorporadas en este servidor se muestran en la [Tabla](#page-57-0) 11.

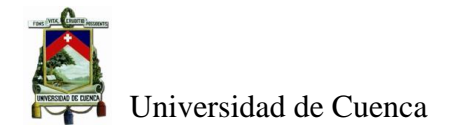

<span id="page-57-0"></span>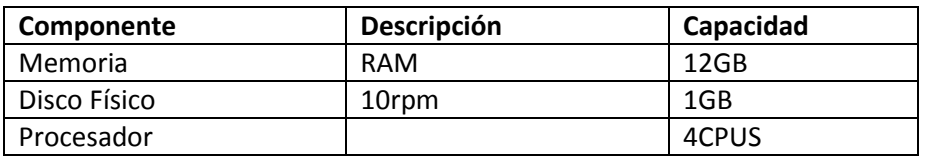

#### **Tabla 11 Características de Servidor PDI y BA**

Para la configuración de este servidor se estableció igualmente una adecuada estructuración de volúmenes de información e igualmente una adecuada estructura de directorios para el manejo de los diferentes componentes que va a manejar este servidor. Además, los tipos de archivo y programas que maneja este servidor son: publicación de modelos multidimensionales de información, publicación de Reportes de información, archivos de *Dashboard* , programas ETL elaborados, archivos *job* de integración de ejecución de ETL., archivos varios requeridos para ejecución de ETL., archivos *logs* de ingreso y ejecución de consultas a nivel de la herramienta de análisis de información.

Cada servicio de Pentaho se instaló en un directorio diferente para evitar el conflicto con los drivers para manejo de fuentes de datos. Por lo que, se obtuvo un servidor que tiene instalado tanto el servicio de integración de datos como el de análisis de datos inicialmente.

# *4.2.4.2 Aseguramiento de Plataforma Técnica implementada:*

Para el aseguramiento de la plataforma técnica de este proyecto se consideró los principios de defensa en profundidad mencionados en el marco teórico, considerando las diferentes capas de seguridad que pueden implementarse en los diferentes niveles tecnológicos (servidores, clientes, internet, red, personas), en función de un análisis de amenazas sobre esta plataforma.

# 4.2.4.2.1 Análisis de Amenazas:

Para el presente análisis de amenazas se consideraron diversos aspectos que podrían comprometer la seguridad respecto al proyecto realizado y se evaluó su impacto, por cada amenaza detectada se coloca su nivel de ocurrencia, de modo que se pueda detectar los niveles más críticos y sugerir las acciones a tomar en cuenta, en la [Tabla](#page-58-0) 12 se muestra los aspectos considerados para este proyecto.

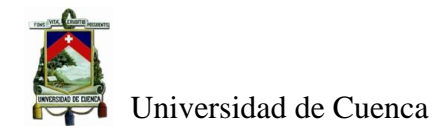

<span id="page-58-0"></span>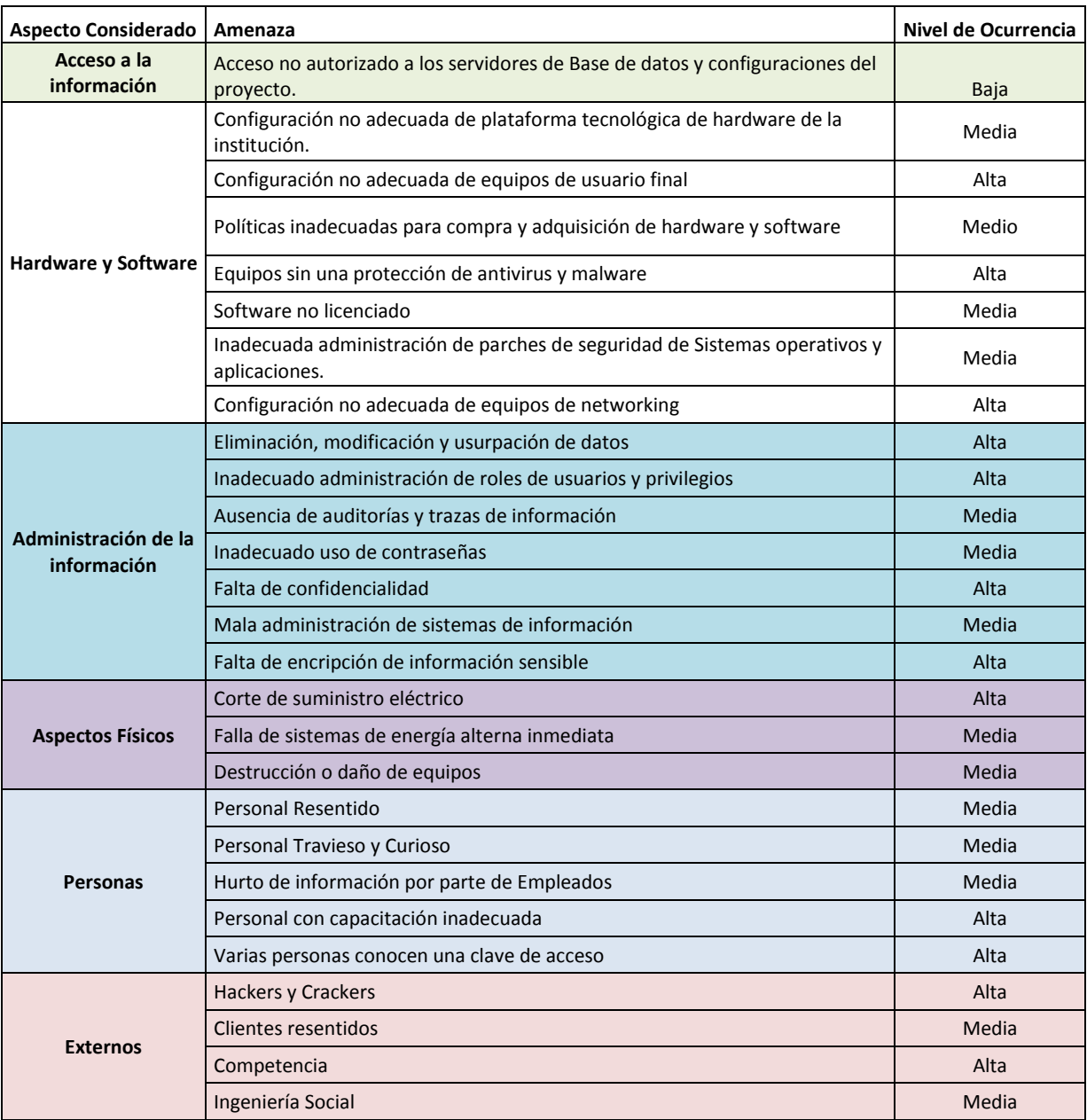

#### **Tabla 12 Matriz de Amenazas**

Una vez detectadas las amenazas más significativas y calificadas según su nivel de ocurrencia, se realiza un análisis, colocando un mayor interés en las amenazas con calificaciones altas para establecer estrategias que controlen el riesgo, se han agrupadas por secciones puesto que pueden aplicar una misma solución. La [Tabla](#page-59-0) 13 presenta los resultados para nuestra aplicación.

<span id="page-59-0"></span>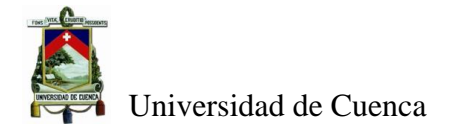

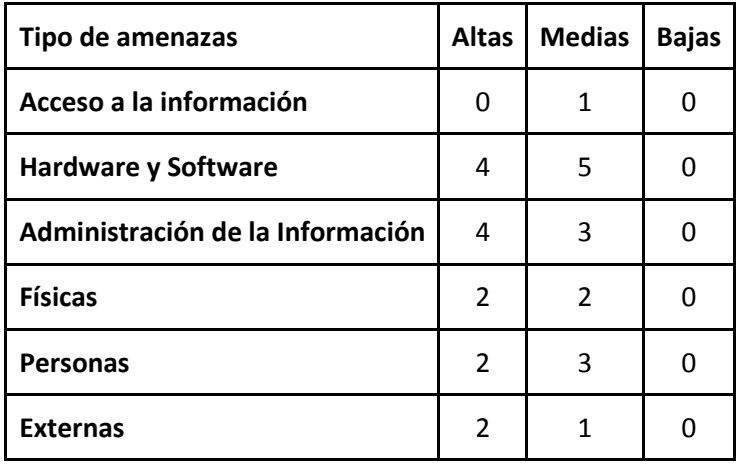

#### **Tabla 13 Resultados del Análisis de Amenazas realizado**

En base a la [Tabla](#page-59-0) 13, se puede apreciar que los aspectos de seguridad a considerar en este proyecto requieren de mayor atención en cuanto a seguridad informática son: Administración de Información, Hardware y Software, sin descuidar los temas de físicos y de las personas.

## 4.2.4.2.2 Perímetros de seguridad:

Los perímetros de seguridad considerados en el aseguramiento de la aplicación están definidos en 5 niveles, y tomados en cuenta especialmente a los que correspondan con los aspectos que tienen amenazas altas identificadas en el paso anterior, los niveles establecidos se referencian en la [Figura 18:](#page-59-1)

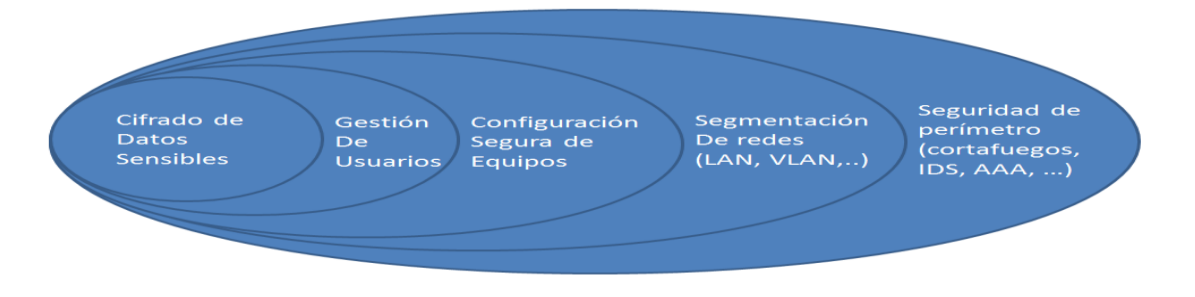

#### **Figura 18 Niveles de Seguridad**

<span id="page-59-1"></span>Por definir el tema de confidencialidad solo se describirá a nivel de seguridad de perímetro y segmentación de redes, se tiene considerado un equipo de red que hace las veces de cortafuegos e IDS y la segmentación de redes está en función de lo establecido por la arquitectura de red que tiene la cooperativa de ahorro y crédito en donde se realizó este

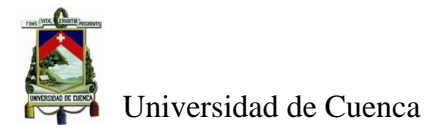

trabajo con una segmentación de redes interna y externa con zonas desmilitarizadas y una zona de servidores.

A nivel de Configuración segura de Equipos, se aplicó un endurecimiento de las configuraciones (hardening) a nivel de los equipos servidores, en el mismo se consideraron aspectos como:

- Protección a nivel de acceso a nivel de encendido de equipo (Setup).
- Protección a nivel de configuración para acceso al sistema operativo.
- Desconexión por tiempo de inactividad de una sesión de usuario.
- Permisos de apertura de puertos estrictamente necesarios para el servicio que se va a implementar.
- Numero de sesiones activas a la vez para administración.
- Creación de usuarios requeridos para el servicio.
- Ejecución de servicios únicamente requeridos para el servidor.
- Implementación de conexiones seguras para administración remotas.
- Eliminación de interfaz de conexiones adicionales no permitidas.
- Eliminación de conexiones anónimas a los servidores.
- Configuración de solicitud de clave por tiempo de inactividad.
- Configuración de *logs* del servidor a un equipo centralizado de *logs*.
- Configuración del firewall del equipo a nivel de red y puertos.
- Configuración de servicios centralizados como network time protocol (ntp), dhcp, etc.
- Configuraciones de actualizaciones periódicas a un servidor de actualizaciones centralizado.

A nivel de equipos clientes, la institución cuenta con su propia plantilla de configuraciones y protecciones con antivirus corporativo, servicios de autenticación centralizado Active Directory y manejo de *logs* de quipos centralizado, además de programas para monitorear el hardware y software instalado en todos los equipos cliente.

En lo relacionado a la Gestión de Usuarios, se debió considerar dos escenarios, el primero a nivel de equipos servidores tanto de base de datos como de análisis de información, en los cuales se consideraron las siguientes tareas:

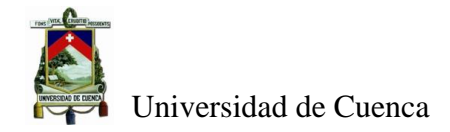

- Políticas de reforzamiento de claves a nivel de archivos de configuración del sistema operativo.
- Creación de usuarios administradores y del servicio.
- La creación de usuarios estrictamente necesarios para el servicio a implementar.

El segundo escenario tiene que ver con la administración de los usuarios a nivel del servicio, para el cual el software Pentaho posee un módulo de administración de usuarios a nivel de roles preestablecidos para el acceso al servicio de análisis de datos y publicación de reportes. Los roles preestablecidos ofrecen permisos de publicación de contenido, lectura de contenido, administración del servidor y usuarios, creación de fuentes de datos.

# <span id="page-61-0"></span>**4.2.5 Etapa 5 Explotación del Datamart creado:**

Finalmente la explotación del datamart se realizó utilizando el servidor bi-server de Pentaho, también se utilizó las herramientas de Report-Designer para crear reportes y Ctool para creación de dashboards. Adicionalmente, se publicaron los modelos multidimensionales con la herramienta schema-workbench (Penthao community) para la utilización por parte de los usuarios autorizados de acuerdo a su rol definido en el servidor de aplicaciones bi-server.

<span id="page-61-1"></span>Para la explotación de los datos almacenados en los modelos multidimensionales en la base de datos postgresSQL se utilizaron los drivers de conexión JDBC que fueron configurados en el servidor de aplicaciones. Adicionalmente, se modificó la plantilla (skin) del servidor y se lo personalizó de acuerdo a la cooperativa Jardín Azuayo. Se instaló plugins adicionales en el servidor de aplicaciones como por ejemplo, el de cambio de contraseña y el de mejoramiento de visualización de los modelos multidimensionales pivot4j. Finalmente, se crearon ETLs para almacenar los logs de ejecución de los recursos accedidos en el servidor para tener un informe completo de accesos a los reportes y Dashboard creados por parte de los usuarios. En la Tabla 14 se visualiza ejemplos de las herramientas de explotación desarrolladas.

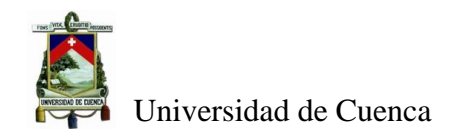

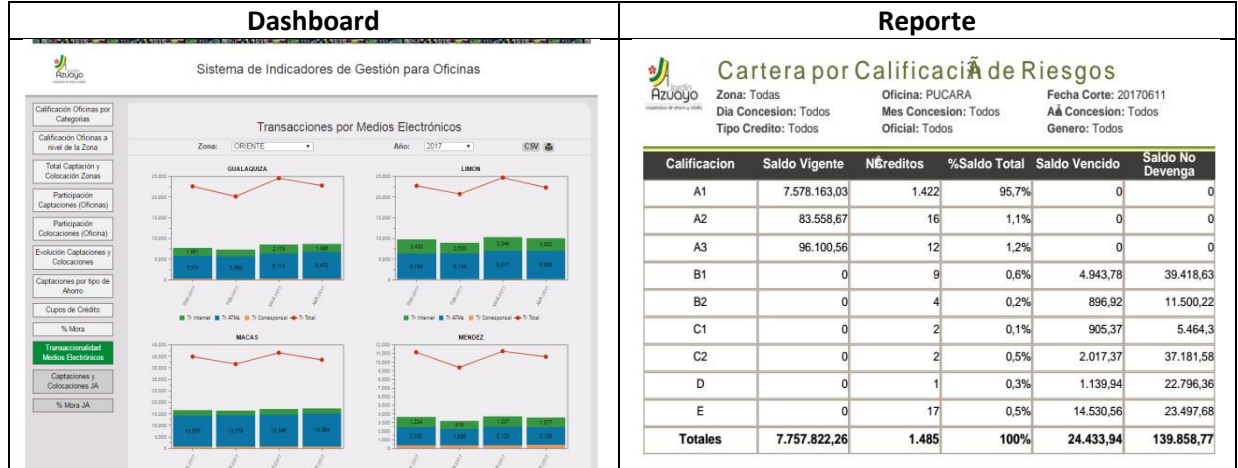

#### **Tabla 14 Ejemplos de Explotación de los modelos Multidimensionales**

En la actualidad la cooperativa puso a disposición de los coordinadores zonales, de oficina y de Área una herramienta de explotación de los modelos multidimensionales construidos a partir de este trabajo. Esta herramienta contiene tres opciones, la primera opción presenta reportes para la gestión de las oficinas a nivel de servicios financieros, con esta opción los responsable de oficina obtienen toda la información de los servicios financieros y virtuales que se proporcionan, al igual que información de morosidad y de demanda con los datos necesarios del socio para gestión de recuperación de cartera en cada oficina. La opción dos provee reportes de cartera en riesgo desde nueve perspectivas distintas para dar el seguimiento a nivel de: oficina, calificación de créditos, rangos de montos de crédito, plazos de crédito, oficial de crédito o de actividad económica del socio, y por último se generó todo un sistema de indicadores de la gestión de las oficinas en función de las metas planificadas para el año que se denomina SIGO el cual mediante *dashboards* presenta la información de calificaciones, colocaciones, captaciones, monto de servicios virtuales, información de mora, por zona y oficinas. Actualmente, las oficinas cuentan con toda la información requerida para realizar su gestión a nivel de los productos financieros, de servicios virtuales y de gestión de cartera. A tan solo 6 meses de la entrega del datamart de control se ha generado información para la toma de decisiones en las oficinas e institución en general. En la [Tabla 15](#page-63-1) se incluye algunas imágenes de los reportes y *dashboards* realizados en la institución.

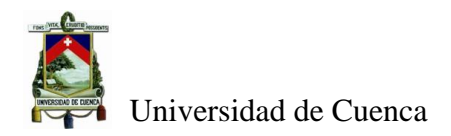

<span id="page-63-1"></span><span id="page-63-0"></span>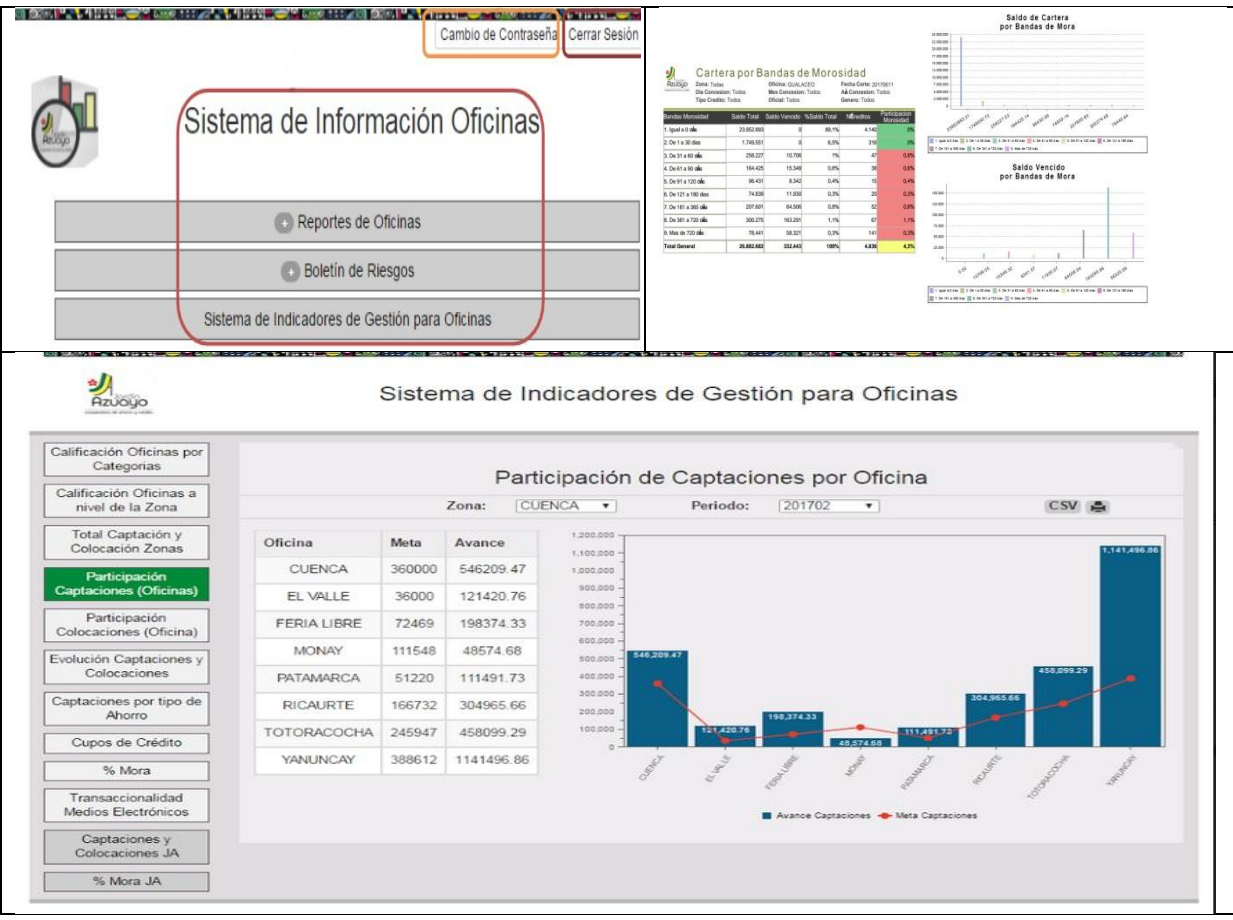

#### **Tabla 15 Salidas de Explotación del Datamart Control Interno**

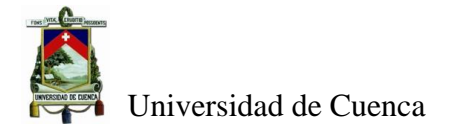

# **5 Conclusiones y Trabajos Futuros:**

## <span id="page-64-0"></span>**5.1 Conclusiones:**

Luego del desarrollo del presente trabajo se puede evidenciar que la explotación de los modelos multidimensionales generados ha contribuido a que la cooperativa de ahorro y crédito Jardín Azuayo pueda disponer de información centralizada, validada e integral en los diferentes niveles (operacional, táctico y estratégico) para que pueda dar seguimiento y tomar decisiones respecto a los datos obtenidos fruto del trabajo de la institución. Han desaparecido el conjunto de reportes que cada una de las unidades organizativas generaba para las oficinas, reportes que eran generados de forma manual y con alto riesgo de equivocación. En la actualidad los empleados de las oficinas pueden acceder de una manera centralizada al sistema que explota los modelos multidimensionales acorde a un perfil y rol asignado, y revisar la información que requieren para su trabajo.

De igual manera, se debe indicar que el conocimiento de la arquitectura empresarial es fundamental para el desarrollo de sistemas de toma de decisiones, debido a que durante el proyecto realizado se pudo definir los requerimientos suficientemente adecuados para la institución, e incluso se pudo aportar con requerimientos nuevos como por ejemplo ayuda en el control de la metodología de crédito de una manera automática para el departamento de auditoria, todo esto debido al conocimiento claro de la organización.

Los modelos multidimensionales realizados son generales, es decir no dependen del negocio puesto que pueden ser aplicados a cualquier cooperativa de ahorro y crédito, requiriendo para esto identificar las fuentes de información para poblar estos modelos. Estos modelos no consideran requerimientos particulares de la cooperativa Jardín Azuayo sino establecen las necesidades estratégicas en función de las interrelaciones con los actores.

La combinación de la metodologías PMBOOK y SCRUM permitieron un desarrollo ágil del proyecto, debido a la iteración constante con el dueño del producto, además que facilitaron el manejo de los cambios requeridos en el sistema puesto que el proyecto era evaluado constantemente, por otro lado se cumplió la entrega del proyecto en los tiempos definidos, incluso se realizó muchas más tareas de las planificadas, en donde se muestra el compromiso del equipo de desarrollo durante todo el proyecto.

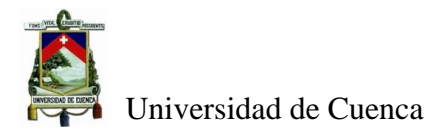

Finalmente se consolidó una plataforma tecnológica segura, haciendo uso de mecanismos de seguridad por capas, lo que permite que la organización pueda acceder al servicio controlado que garantice confidencialidad, integridad y disponibilidad de la información generada por el sistema.

# <span id="page-65-0"></span>**5.2 Trabajos Futuros:**

<span id="page-65-1"></span>Respecto a los trabajos futuros que pueden emprenderse usando el contenido de este proyecto están: la creación de sistemas de toma de decisiones diferente a Datawarehouse, lo que permitirá validar la metodología planteada con otros enfoques, de igual manera otro trabajo que se pudiera elaborar es complementar esta metodología con lo relacionado a inteligencia del negocio que permita trabajar con los datos almacenados en el Datawarehouse realizado, esto permitirá establecer tendencias, predicciones, ofertas respecto a los socios y productos financieros que manejan las cooperativas de ahorro y crédito, y por lo tanto aplicar acciones para manejar adecuadamente la gestión de las instituciones, incluso se podría llegar a definir una base de conocimiento que indique los pasos a ejecutar cuando los indicadores del entorno tengan un valor establecido.

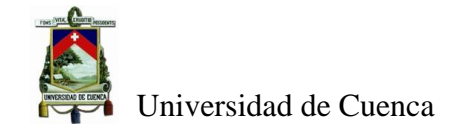

# **6 Bibliografía:**

- Abad, K., Carvallo, J., Espinoza, M., & Saquicela, V. (2016). Hacia la Creación de un Repositorio Semántico de modelos dd Contexto en i\* y el método DHARMA. *Revista Ibérica de Sistemas y Tecnología de la Información*, 41-56.
- Ambysoft Inc. (2013). *Agile Data*. Recuperado el 13 de 06 de 2017, de Agile Best Practices for Data Warehousing (DW)/Business Intelligence (BI) Projects: http://www.agiledata.org/essays/dataWarehousingBestPractices.html
- Arando Serna, M. D., Londoño Salazar, J. E., & Zapara Cortés, J. A. (2010). Arquitectura Empresarial Una Visión General. *Revista Ingenierías Universidad de Medellín*, 102-111.
- Bernabeu, R. D. (12 de 08 de 2010). Data Warehousing y metodología Hefesto. *HEFESTO: Metodología propia para la Construcción de un Data Warehouse*. Cordova, Argentina. Obtenido de sitio web de dataprix: http://www.dataprix.com/data-warehousing-ymetodologia-hefesto/ii-hefesto-metodologia-propia-para-la-construccion-un-data-wa
- Carvallo, J. P., & French, J. (2009). Descubriendo la arquitectura de sistemas de software híbridos: un enfoque basado en Modelos i\*. *12th Workshop on Requirements Engineering*, (págs. 45-56).
- Conseil, B. Defensa en profundidad. *La defensa en profundidad aplicada a los Sistemas de Información*. Paris, Francia: Direction centrale de la sécurité des systèmes d'information .
- El Comercio. (30 de Julio de 2012). Las cooperativas se fortalecen en el sur del país. *Diario el Comercio*.
- Ferrão, S. D. (2015). A study of the applicability of an agile methodology scrum allied to the Kanban method. *10th Iberian Conference on Information Systems and Technologies.*
- Franch, X. (2012). The i\* framework: The way ahead. *International Conference on Research Challenges in Information Science.*
- Goede, R. (2011). AGILE DATA WAREHOUSING: THE SUITABILITY OF SCRUM AS DEVELOPMENT METHODOLOGY. En L. Rodrigues (Ed.), *IADIS International Conferences Informatics 2011, Wireless Applications and Computing 2011 and Telecommunications, Networks and Systems 2011* (págs. 51-58). Roma: IADIS Press.
- Hirotaka, T., & Nonaka, I. (1986). The New New Product Developement Game. *Harvard Business Review*.
- Lukashevich, N. S. (2016). Analytic decision support system for small business crediting. *Polytechnical University Journal.Economics*(5), 83-94.
- *Manifiesto por el desarrollo Agil*. (2001). Obtenido de Manifiesto por el Desarrollo Ágil de Software : http://agilemanifesto.org

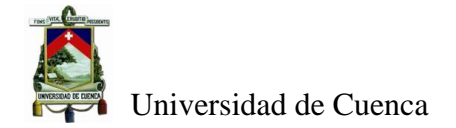

- Nieto, W., & Carmona, E. (2015). Agile Methodology for Modeling and Design pf Data Warehouse AM4DW-. *International Journal of Computer, Electrical, Automation, Control and Information Engineering, 9*(9), 2132-2137.
- ORY, J.-N., & LEMZERI, Y. (2012). EFFICIENCY AND HYBRIDIZATION IN COOPERATIVE. *Annals of Public and Cooperative Economics*, 215-250.
- Palacio, J., & Claudia, R. (2011). *Scrum Manager Gestión de Proyectos.* Scrum Manager.
- Pentaho Community. (s.f.). *pentaho*. Recuperado el 13 de 06 de 2017, de Pentaho Community Edition 7.1: http://community.pentaho.com/
- Pentaho Corporation. (2005). *pentaho*. Obtenido de A Comprehensive Data Integration and Business Analytics Platform: http://www.pentaho.com/
- Penthao community. (s.f.). *http://mondrian.pentaho.com/documentation/schema\_workbench.pdf.* Recuperado el 26 de 06 de 2017, de http://mondrian.pentaho.com/documentation/schema\_workbench.pdf
- Pérez Días, J. L. (10 de 2012). *Metodos Generalistas de Gestión de Proyectos PMBOK*. Recuperado el 26 de 06 de 2017, de Metodos Generalistas de Gestión de Proyectos PMBOK: http://blog.joseluisperezdiaz.com/metodos-generalistas-de-gestion-de-proyectos-pmbok/
- Porter, M. (1980). *COMPETITIVE STRATEGY techniques for analyzing industries and competitors.* New York: The free press.
- Project Management Institute. (2013). *Guía de los fundamentos para la dirección de proyectos (PMBOK GUIDE).* Newtown Square, Pensilvania, EEUU: Project Management Institute Inc.
- Sanz, R. (s.f.). *MDAP Executive Master in the Project Management*. Recuperado el 26 de 06 de 2017, de http://www.uv-mdap.com/blog/proyectos-implementan-estrategia-organizacion/
- Super Intendencia de Economia Popular y Solidaria. (s.f.). *Productos Estadisticos*. Obtenido de http://www.seps.gob.ec/estadistica?captaciones-y-colocaciones
- SUSE. (2017). *SUSE*. Obtenido de SUSE: https://www.suse.com/es-es
- The PostgreSQL Global Development Group. (18 de 05 de 2017). *home PostgresSQL*. Obtenido de PostgreSQL 10 Beta 1 Released! : https://www.postgresql.org/
- VMware Inc. (2017). *vmware*. Obtenido de vmware: https://www.vmware.com/
- Yu, E., Giorgini, P., Maiden , N., & Mylopoulos, J. (2011). *Social Modelling for Requerements Engineering.* Cambridge, Massachusetts: The MIT Press.
- Yu, K. (1995). *MODELLING STRATEGIC RELATIONSHIPS FOR PROCESS REENGINEERING.* Retrieved from http://www.cs.toronto.edu/pub/eric/DKBS-TR-94-6.pdf